Документ подписан простой электронной подписью **постоя подписан подписан** льце:<br>Федеральное государственное бюджетное образовательное учреждение высшего образования "Дальневосточный государственный университет путей сообщения" (ДВГУПС) Информация о владельце: ФИО: Мелешко Людмила Анатольевна ФИО: Мелешко Людмила Анатольевна Галтьевосточный государственный университет путей сообщения"<br>Должность: Заместитель директора по учебной работе Дата подписания: 17.10.2023 15:55:59

Приморский институт железнодорожного транспорта - филиал федерального государственного бюджетного Уникальный программный ключ: образовательного учреждения высшего образования «Дальневосточный государственный университет путей сообщения» в г. Уссурийске 7f8c45cd3b5599e575ef49afdc475b4579d2cf61

(ПримИЖТ - филиал ДВГУПС в г. Уссурийске)

Подразделение среднего профессионального образования

УТВЕРЖДАЮ

Заместитель директора по УР

 $\mathscr{A}$ / Л.А. Мелешко

07.06.2023 г.

## РАБОЧАЯ ПРОГРАММА

дисциплины (МДК, ПМ) **ОП.01 Инженерная графика**

для специальности: 23.02.06 Техническая эксплуатация подвижного состава железных дорог (вагоны)

Профиль получаемого профессионального образования при реализации программы среднего общего образования: технологический

Составитель(и): преподаватель, Е.А.Саломай

Обсуждена на заседании ПЦК: ПримИЖТ – общепрофессиональных дисциплин и специальности Протокол от 10.05.2023 г. №5

Председатель ПЦК и проблем при проблем при проблем и и.н. Тройкина

г. Уссурийск 2023 г.

### Рабочая программа дисциплины (МДК, ПМ) ОП.01 Инженерная графика

разработана в соответствии с ФГОС среднего профессионального образования по специальности 23.02.06 Техническая эксплуатация подвижного состава железных дорог утвержден приказом Министерства образования и науки Российской Федерации от 22 апреля 2014 г. №388

Формаобучения **очная**

## **ОБЪЕМ ДИСЦИПЛИНЫ (МДК, ПМ) В ЧАСАХ С УКАЗАНИЕМ ОБЯЗАТЕЛЬНОЙ И МАКСИМАЛЬНОЙ НАГРУЗКИ ОБУЧАЮЩИХСЯ**

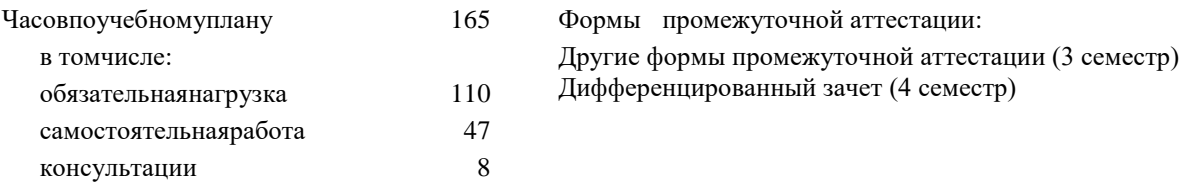

## **Распределение часов дисциплины (МДК, ПМ) по семестрам (курсам)**

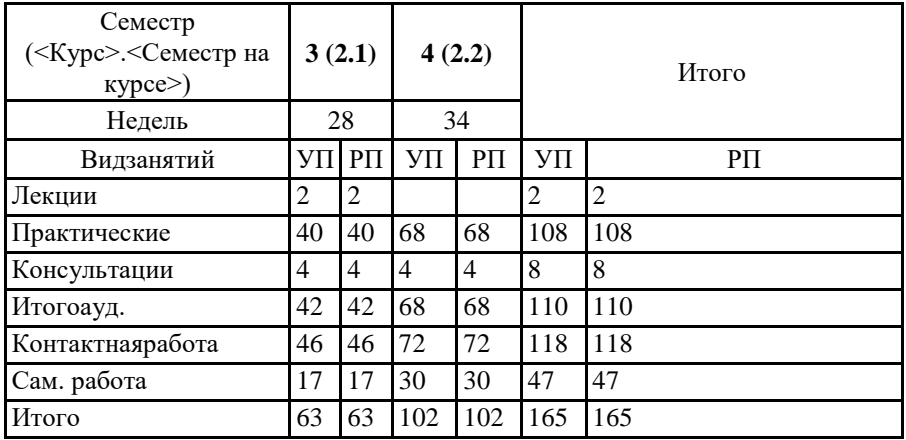

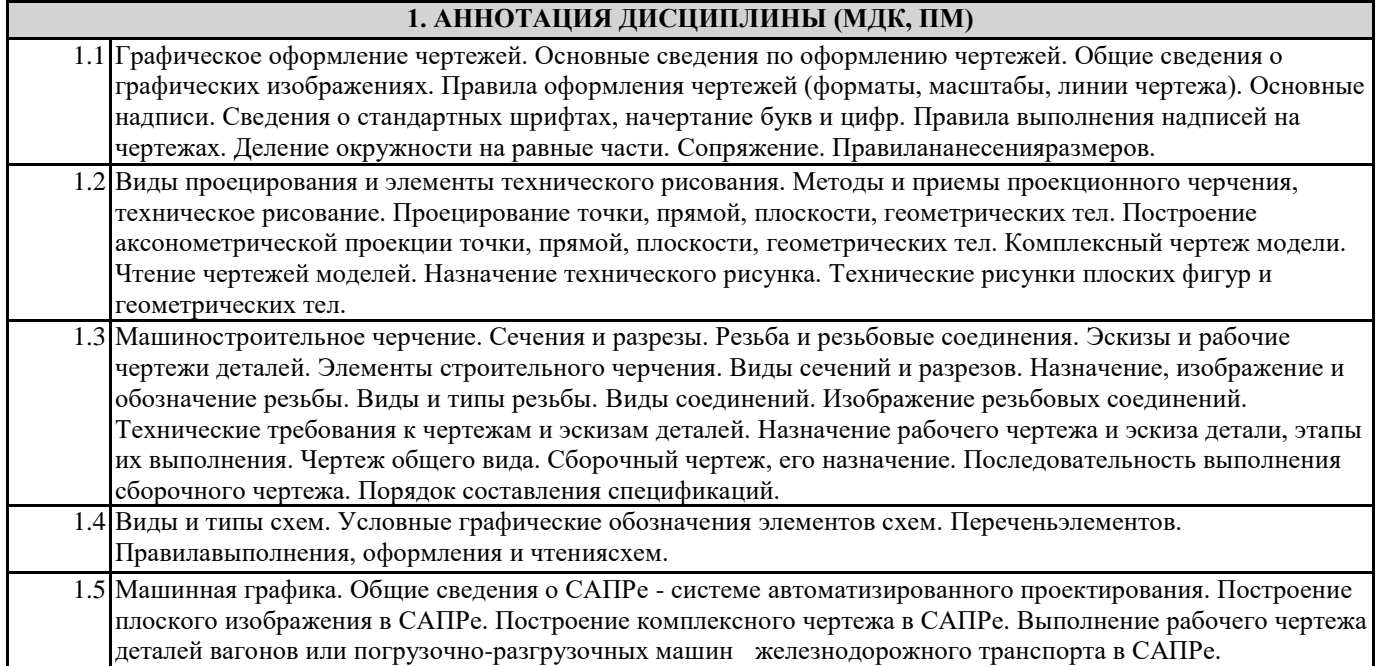

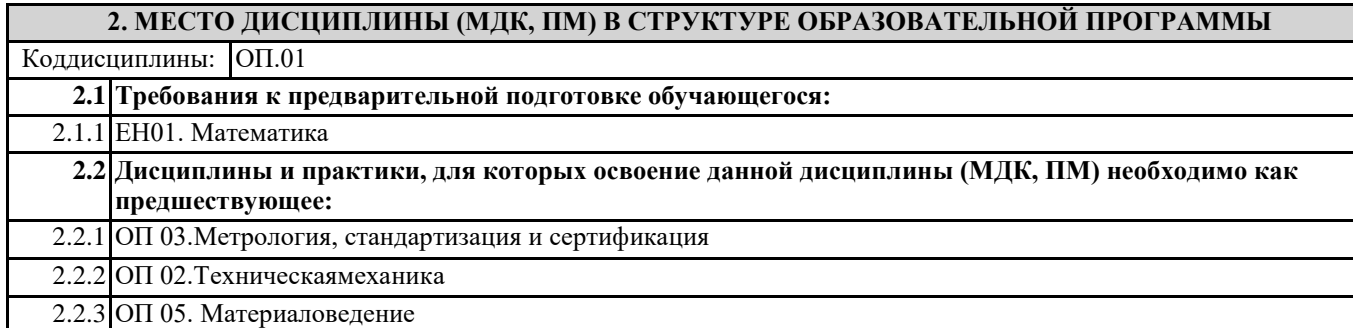

#### **3. ПЕРЕЧЕНЬ ПЛАНИРУЕМЫХ РЕЗУЛЬТАТОВ ОБУЧЕНИЯ ПО ДИСЦИПЛИНЕ (МДК, ПМ), СООТНЕСЕННЫХ С ПЛАНИРУЕМЫМИ РЕЗУЛЬТАТАМИ ОСВОЕНИЯ ОБРАЗОВАТЕЛЬНОЙ**

## **В результате освоения дисциплины (МДК, ПМ) обучающийся должен**

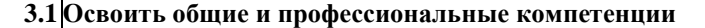

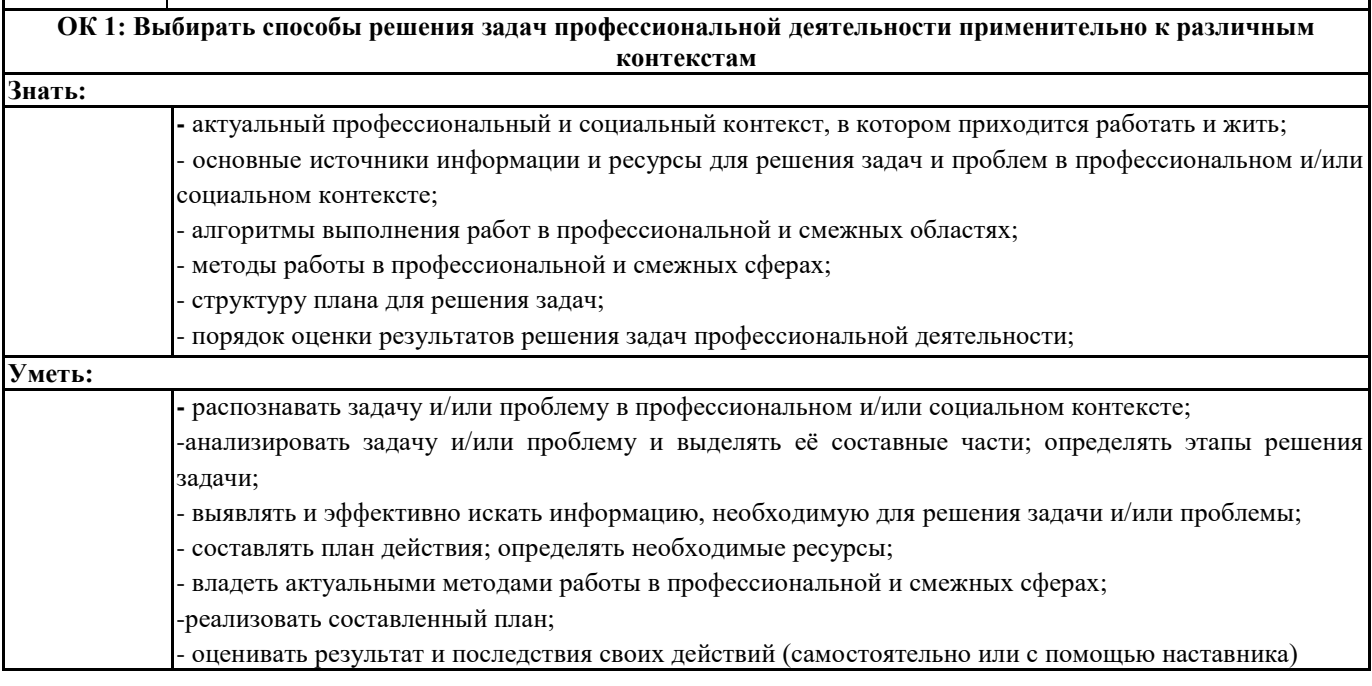

**ОК 2: Использовать современные средства поиска, анализа и интерпретации информации и информационные технологии для выполнения задач профессиональной деятельности**

**Знать:**

 $\mathsf{l}$ 

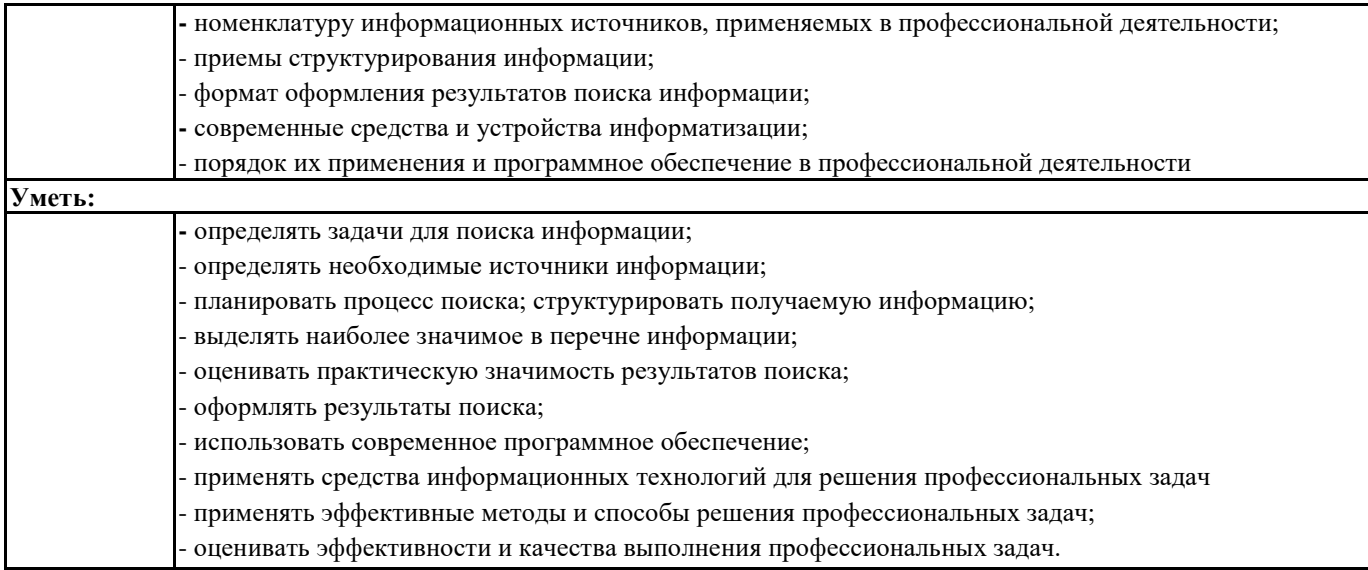

### **ОК 3: Планировать и реализовывать собственное профессиональное и личностное развитие, предпринимательскую деятельность в профессиональной сфере, использовать знания по финансовой грамотности в различных жизненных ситуациях Знать:**

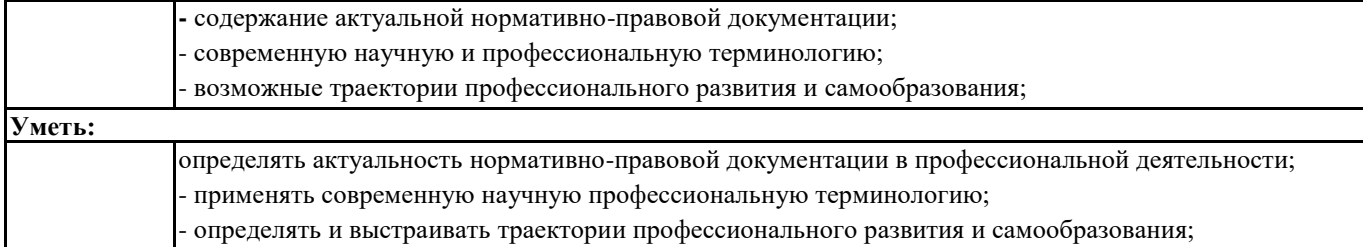

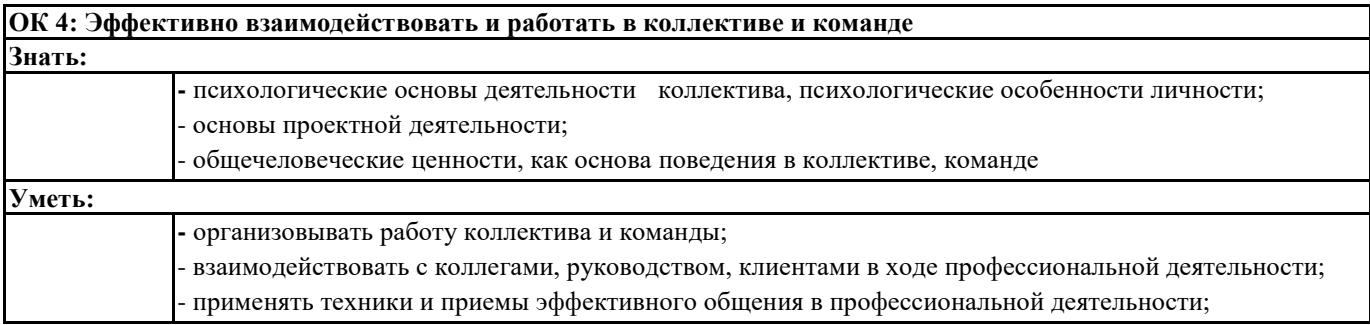

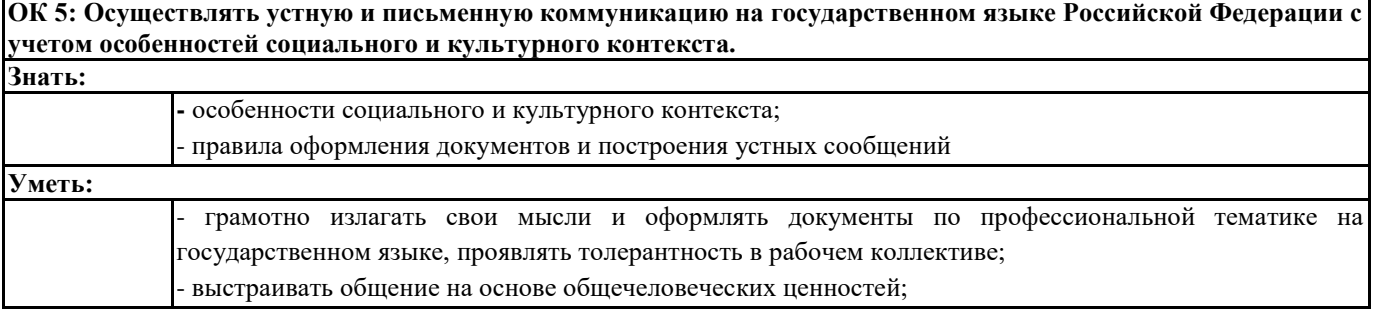

## **ОК 6: Проявлять гражданско-патриотическую позицию, демонстрировать осознанное поведение на основе традиционных общечеловеческих ценностей, в том числе с учетом гармонизации межнациональных и межрелигиозных отношений, применять стандарты антикоррупционного поведения Знать: -** сущность гражданско-патриотической позиции, общечеловеческих ценностей; - значимость профессиональной деятельности по специальности для развития экономики и среды жизнедеятельности граждан российского государства; - основы нравственности и морали демократического общества; - основные компоненты активной гражданско-патриотической позиции; - основы культурных, национальных традиций народов российского государства;

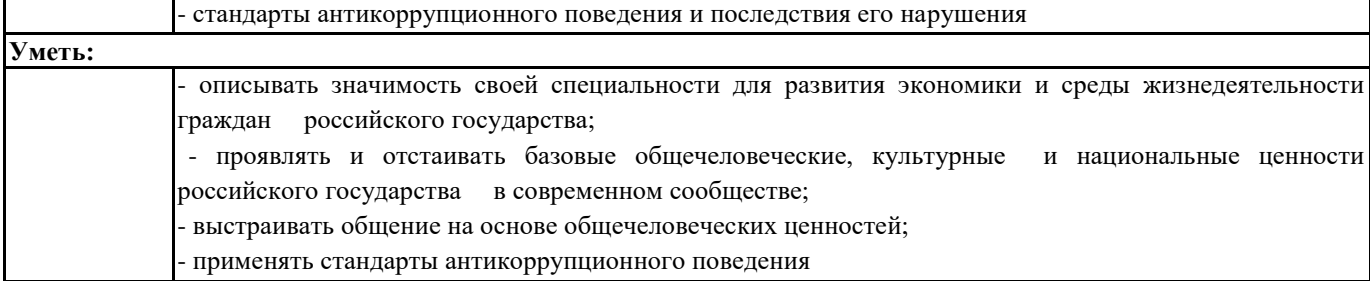

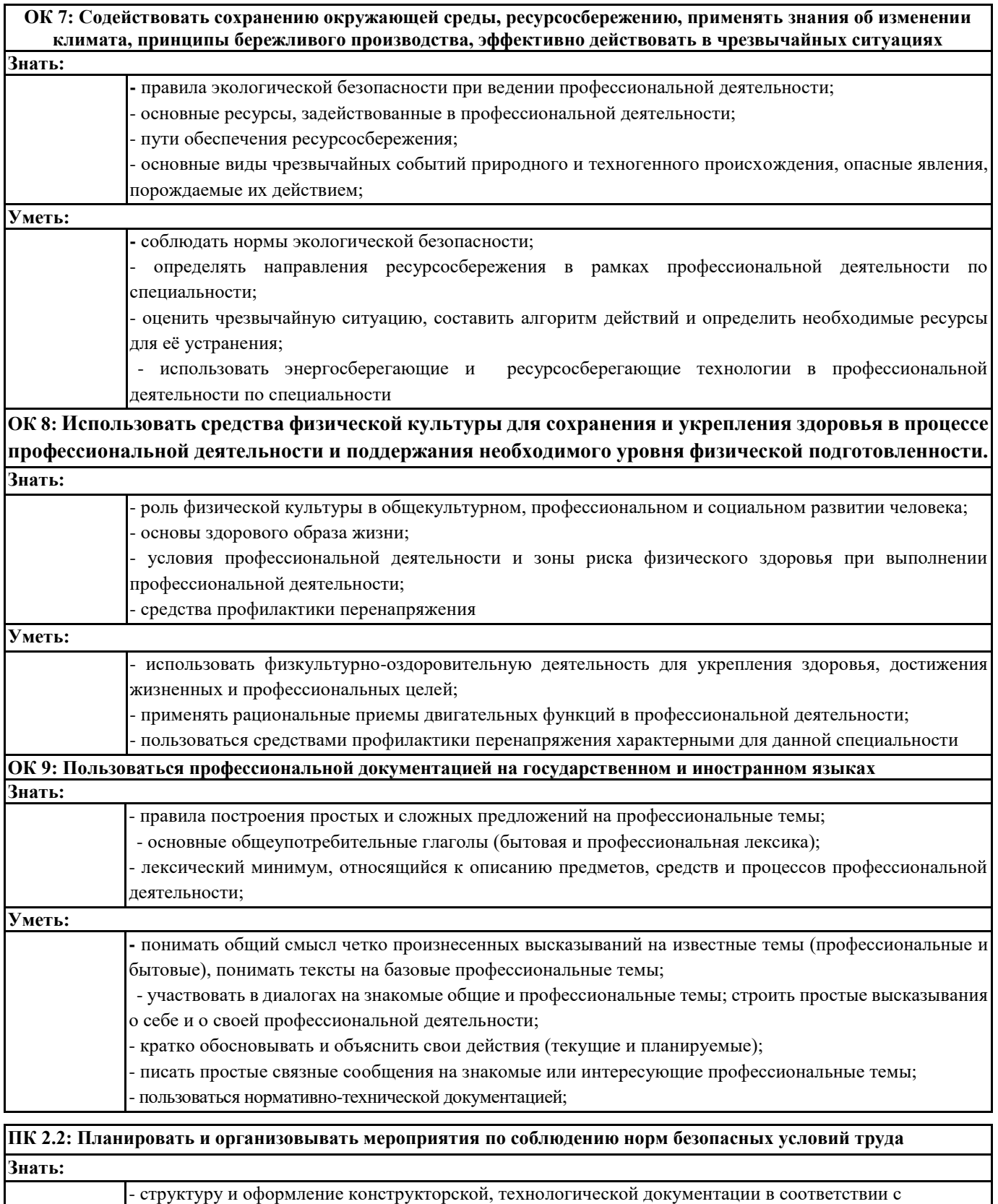

требованиями стандартов

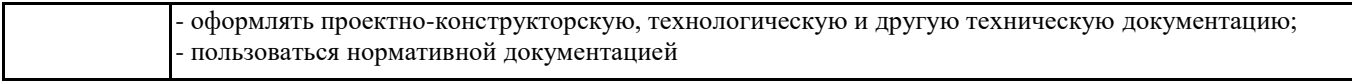

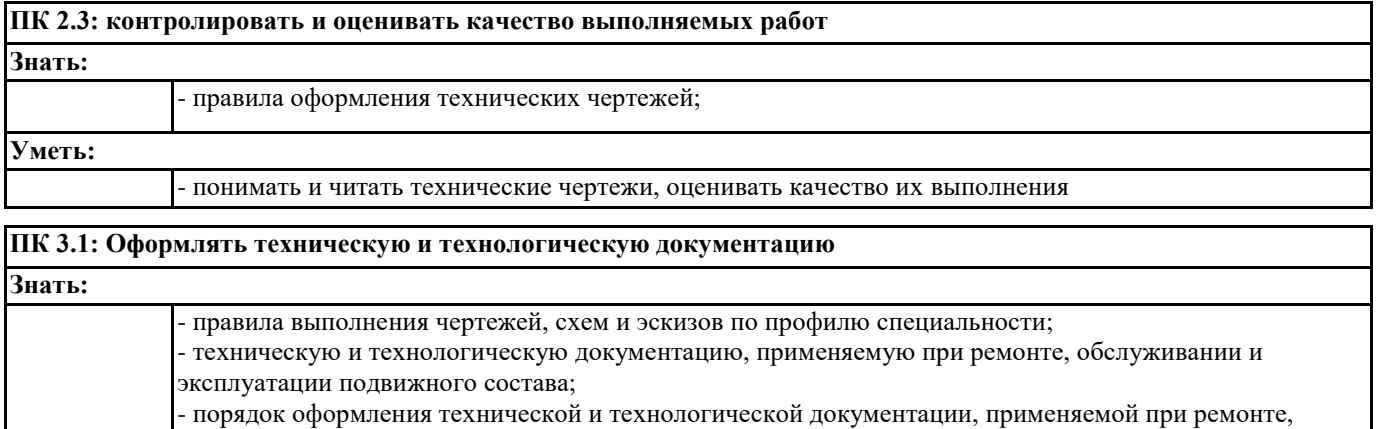

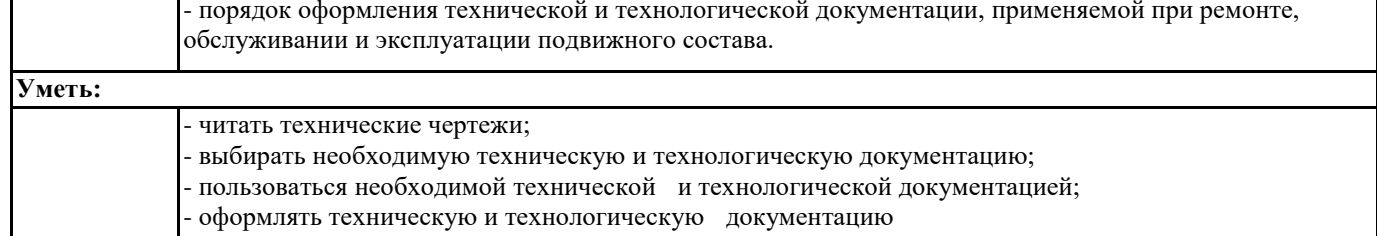

#### **ПК 3.2: Разрабатывать технологические процессы на ремонт отдельных деталей и узлов подвижного состава железных дорог в соответствии с нормативной документацией**

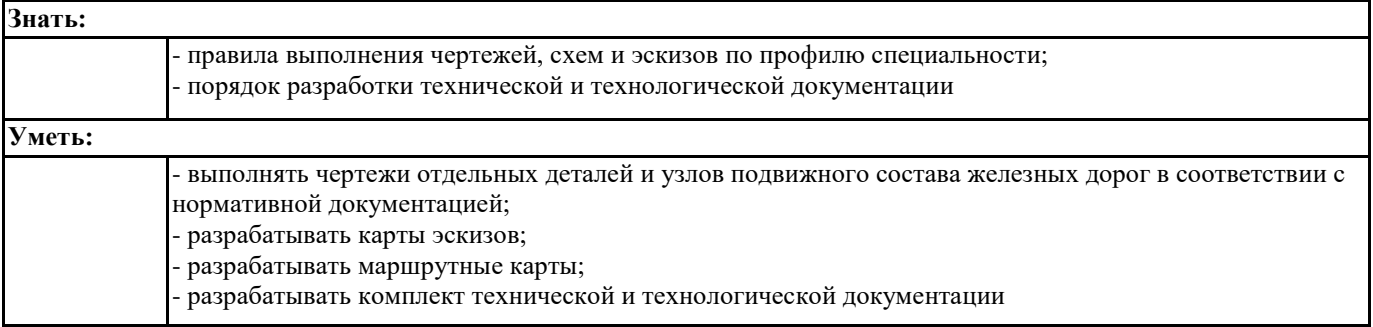

#### **4. СОДЕРЖАНИЕ ДИСЦИПЛИНЫ (МДК, ПМ), СТРУКТУРИРОВАННОЕ ПО ТЕМАМ (РАЗДЕЛАМ) С УКАЗАНИЕМ ОТВЕДЕННОГО НА НИХ КОЛИЧЕСТВА АКАДЕМИЧЕСКИХ ЧАСОВ И ВИДОВ УЧЕБНЫХ ЗАНЯТИЙ**

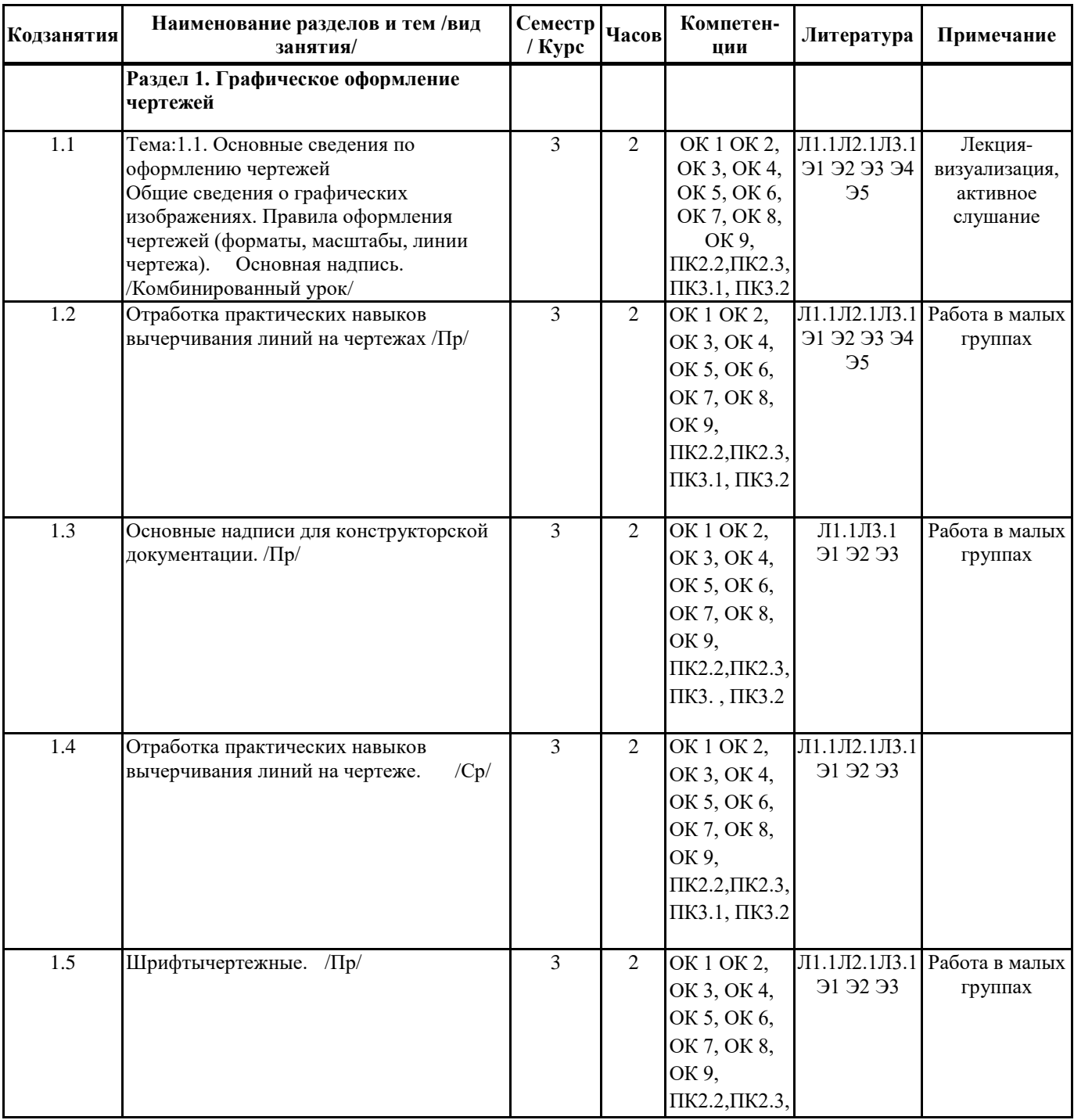

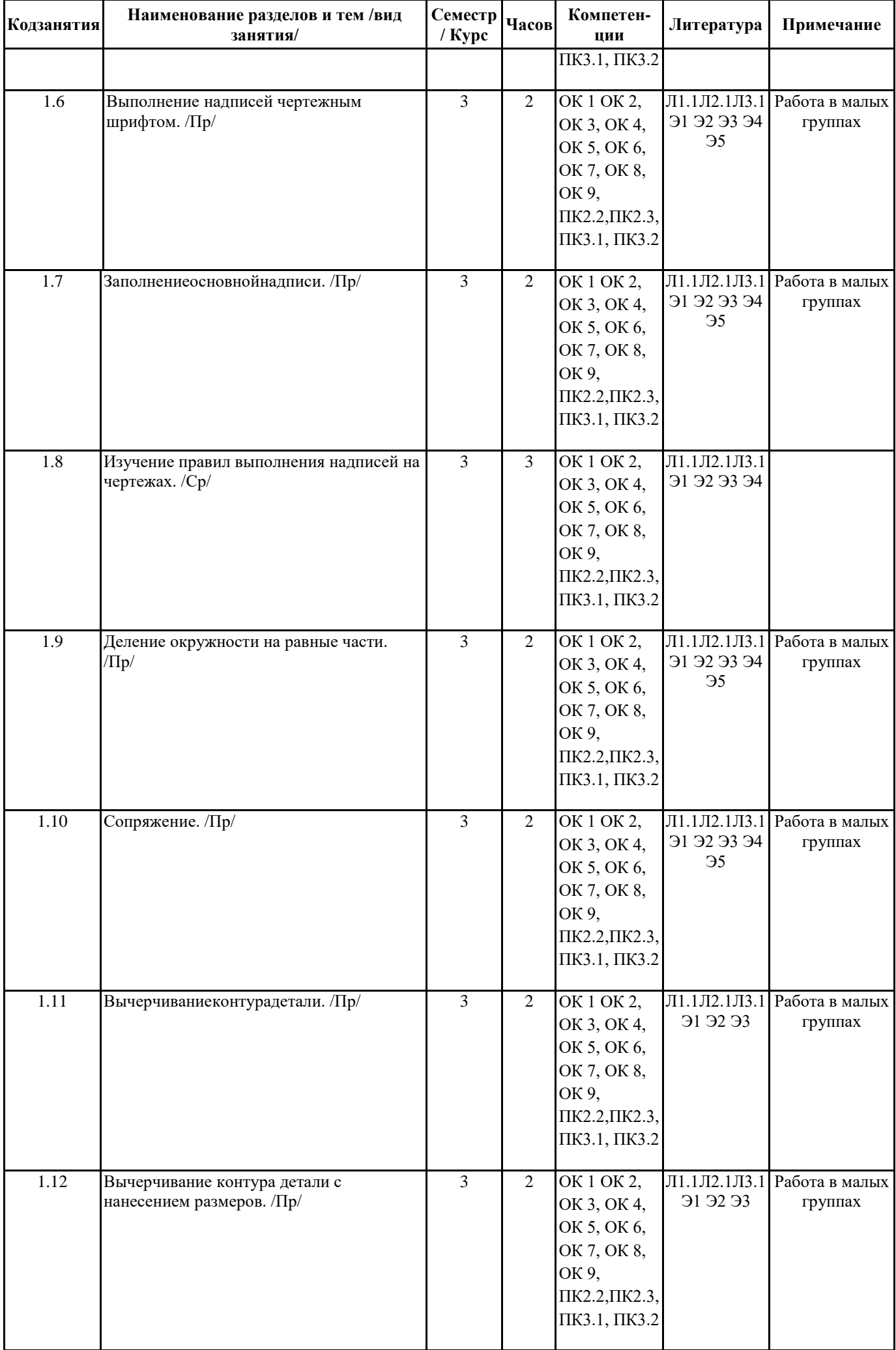

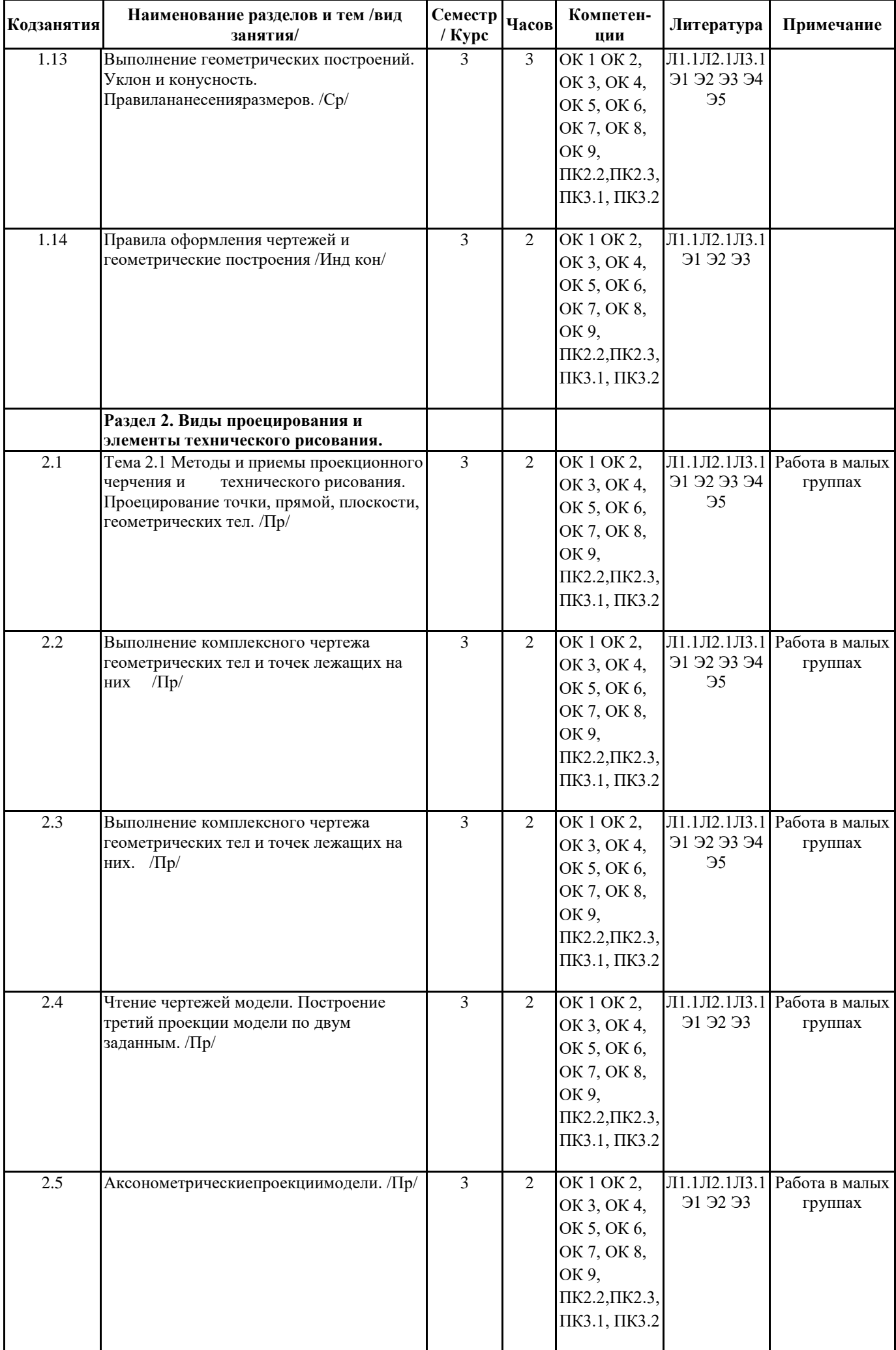

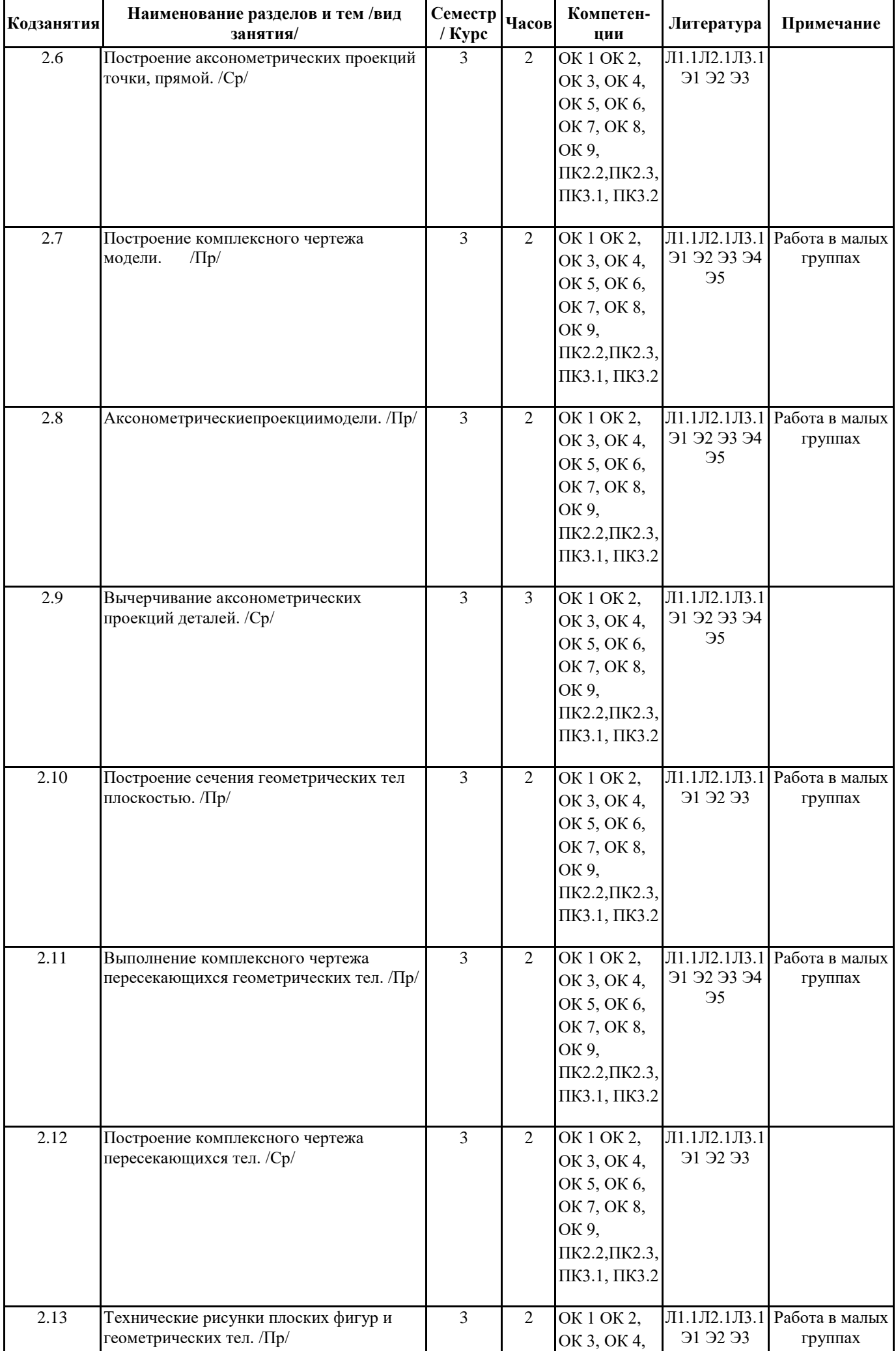

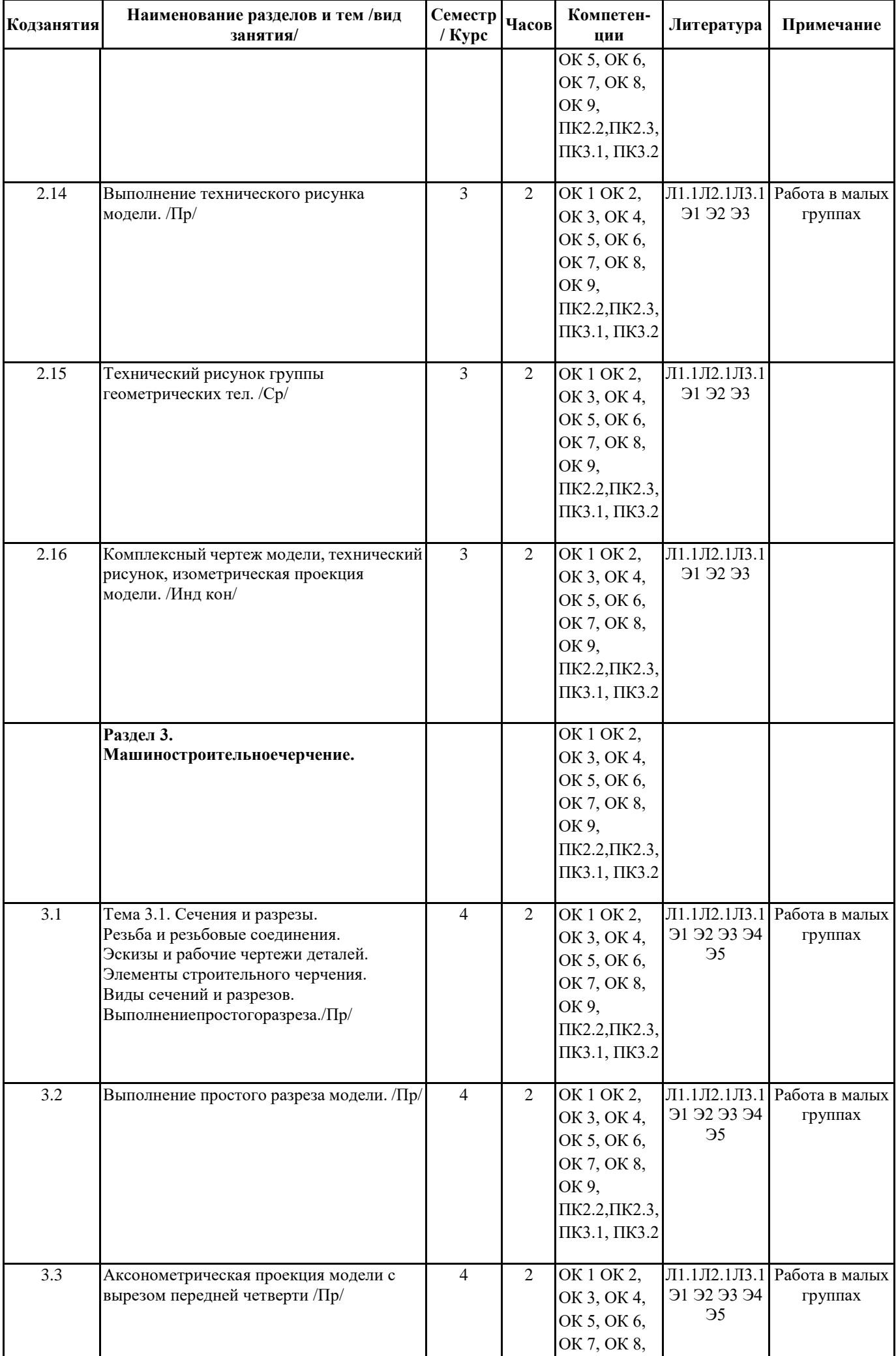

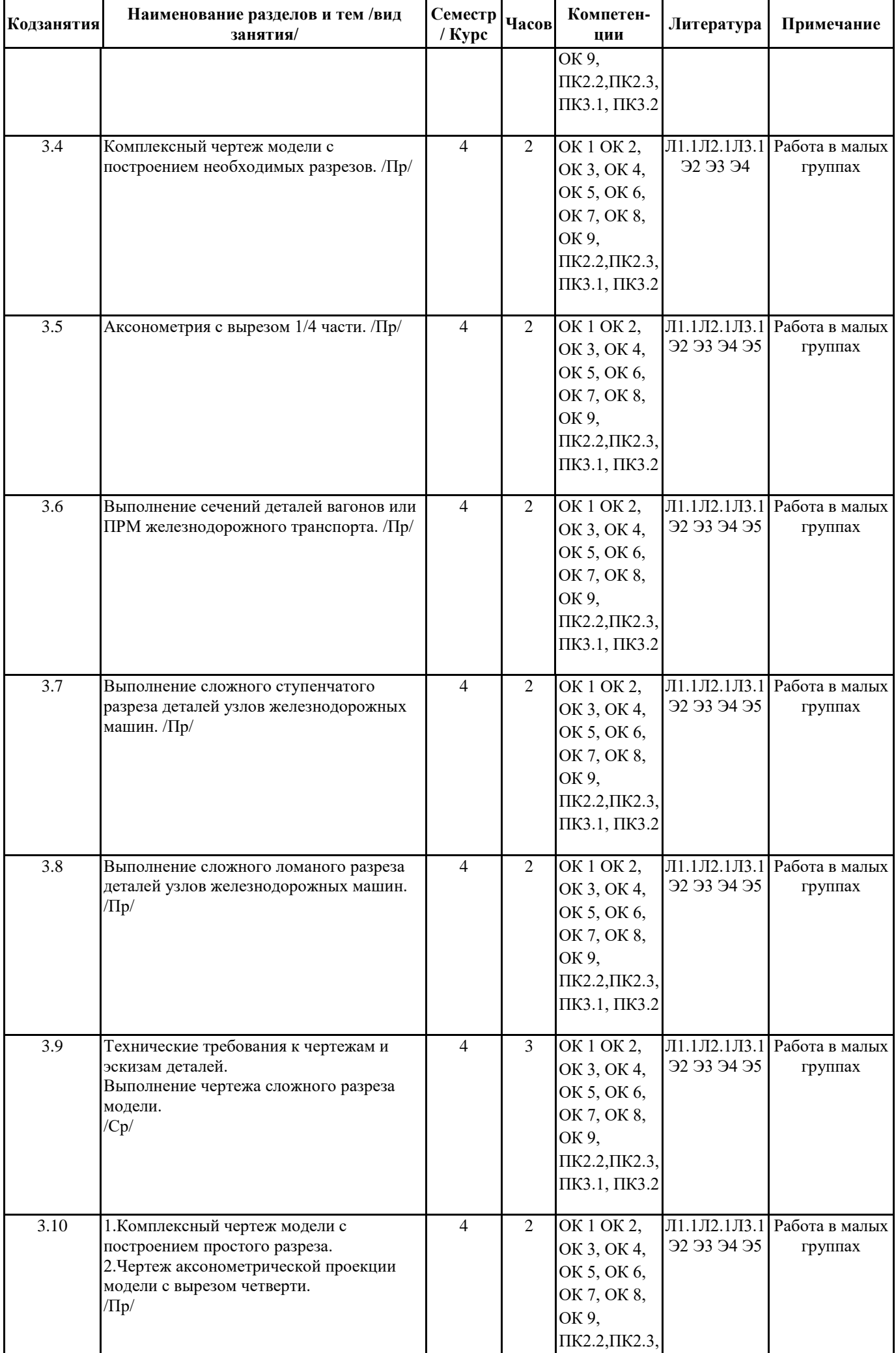

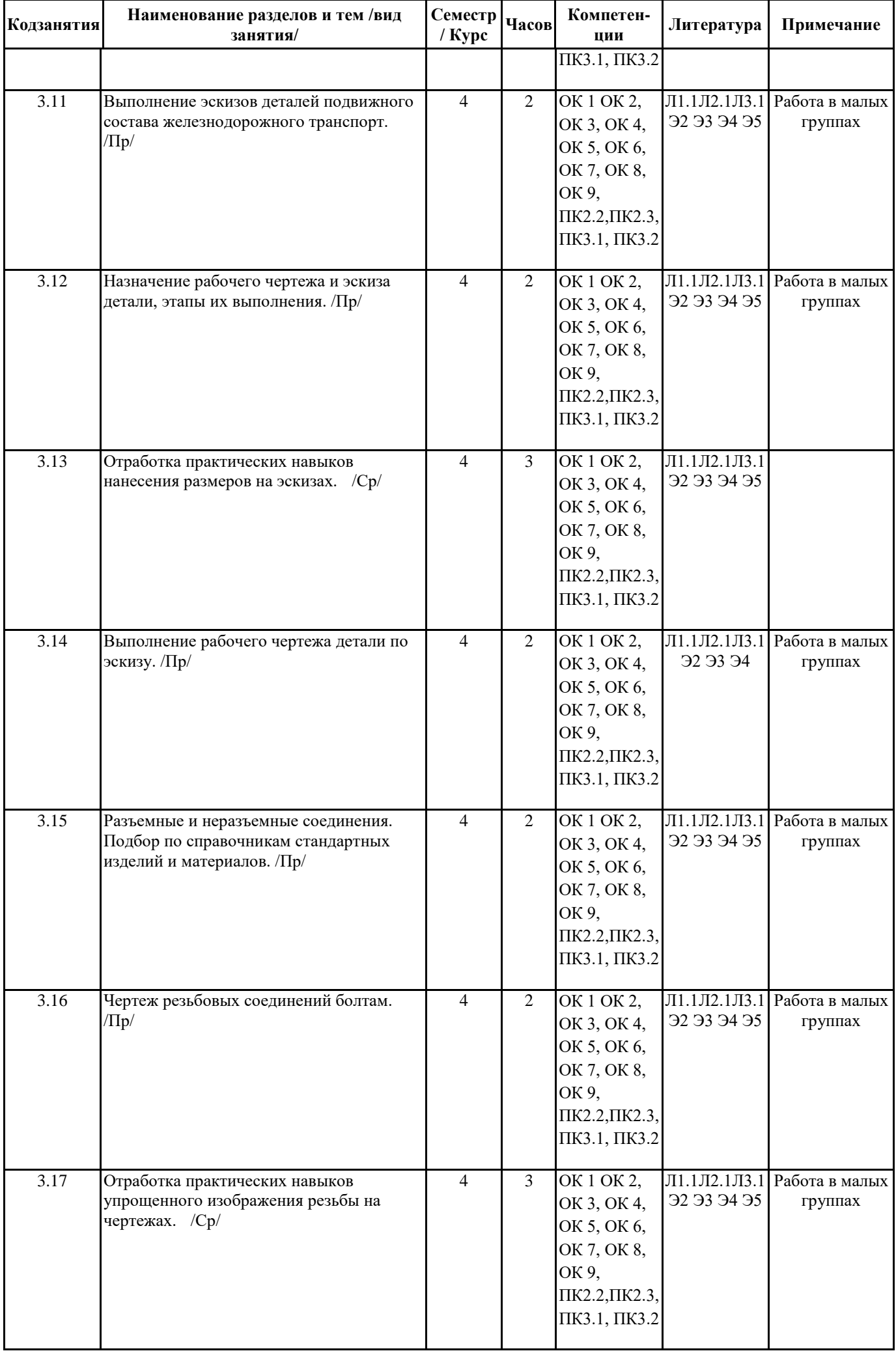

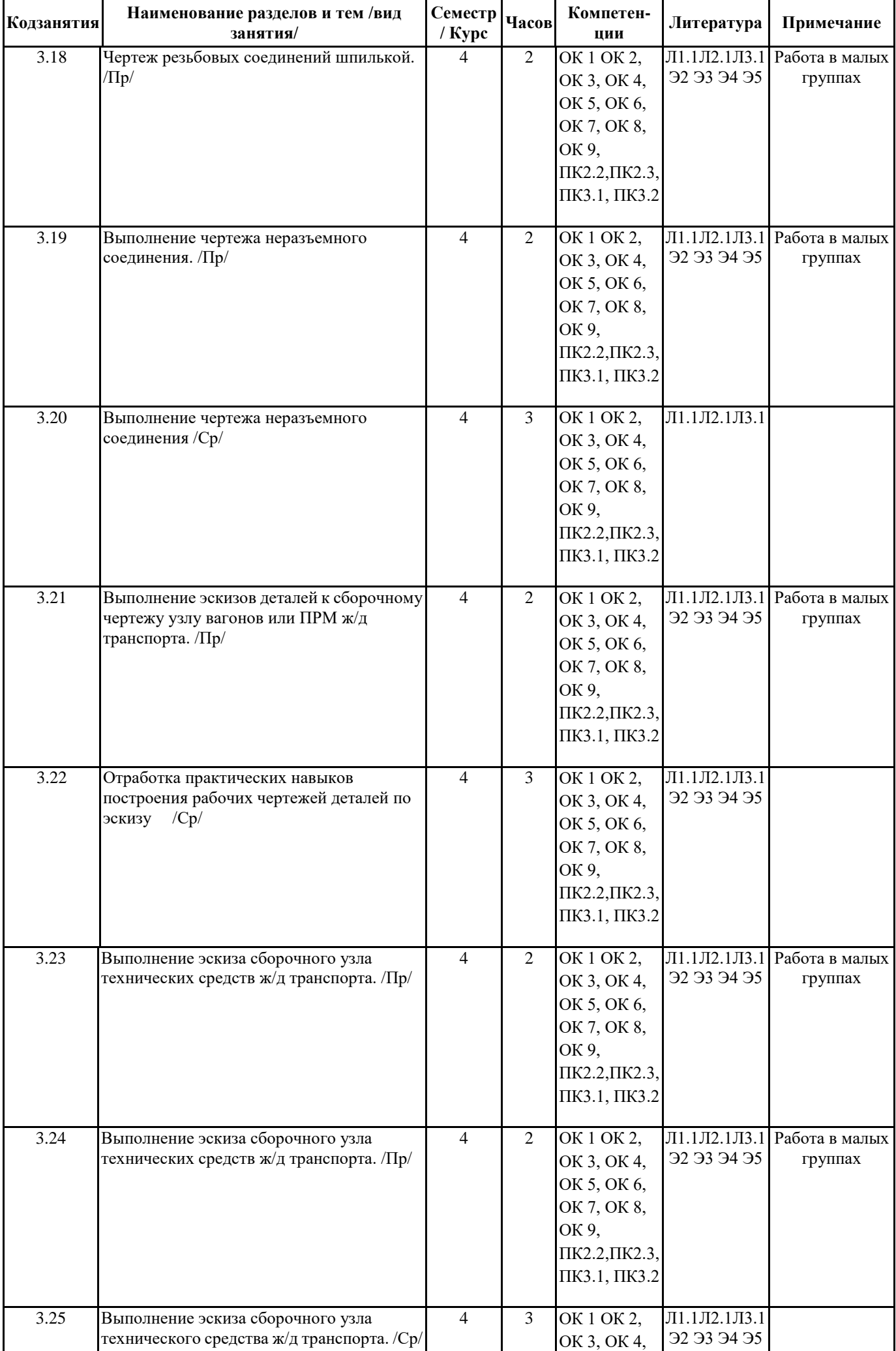

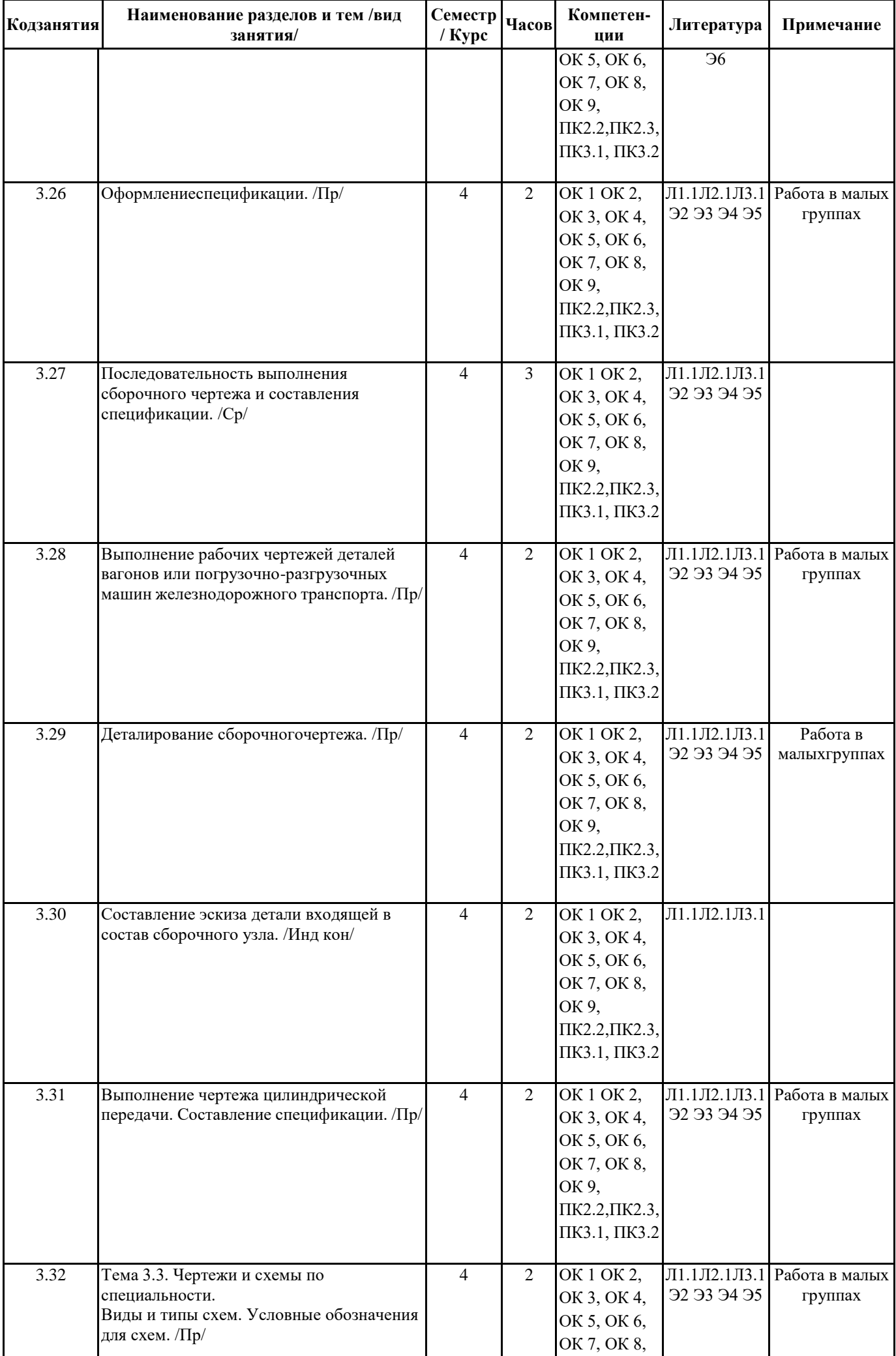

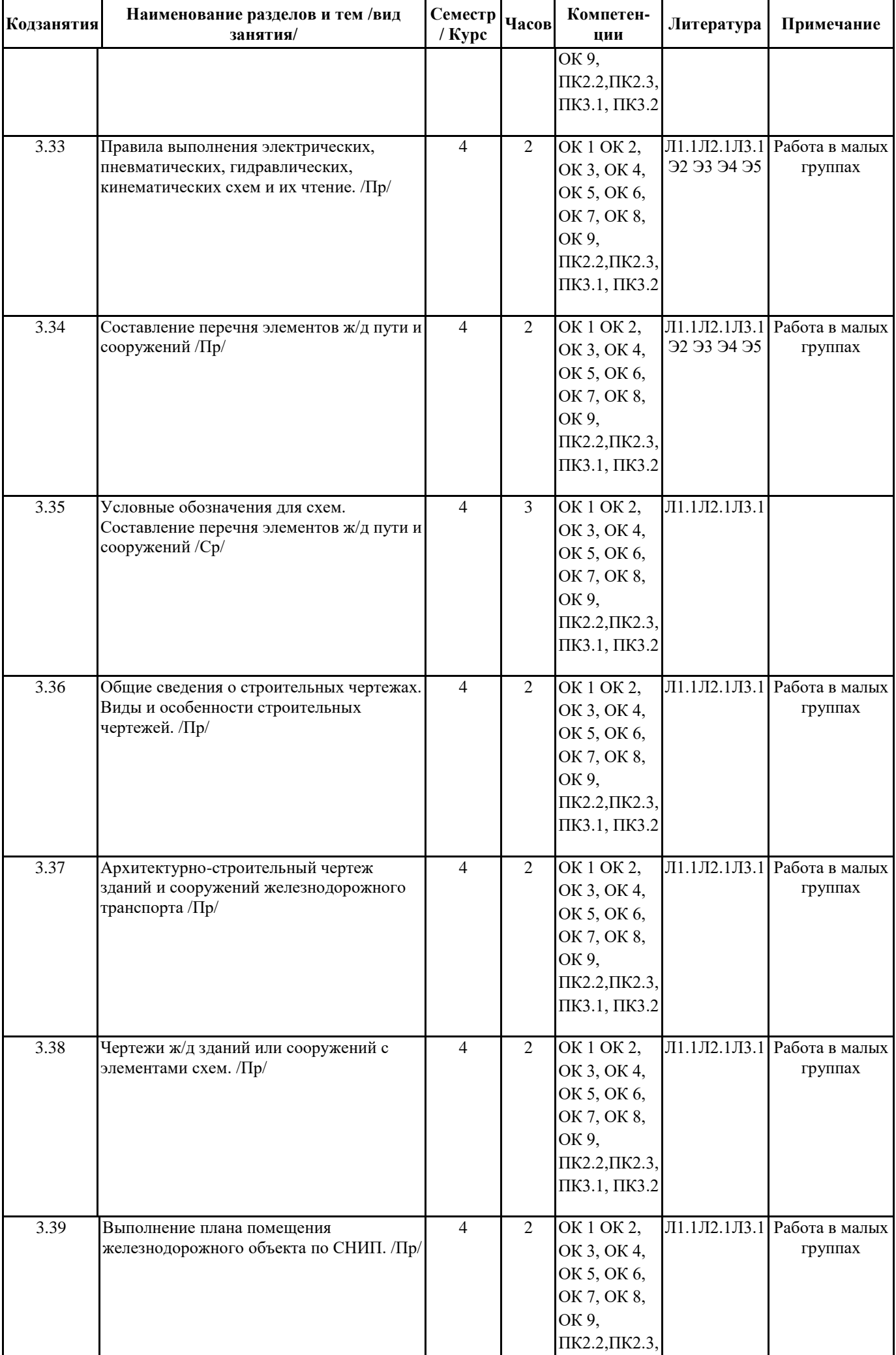

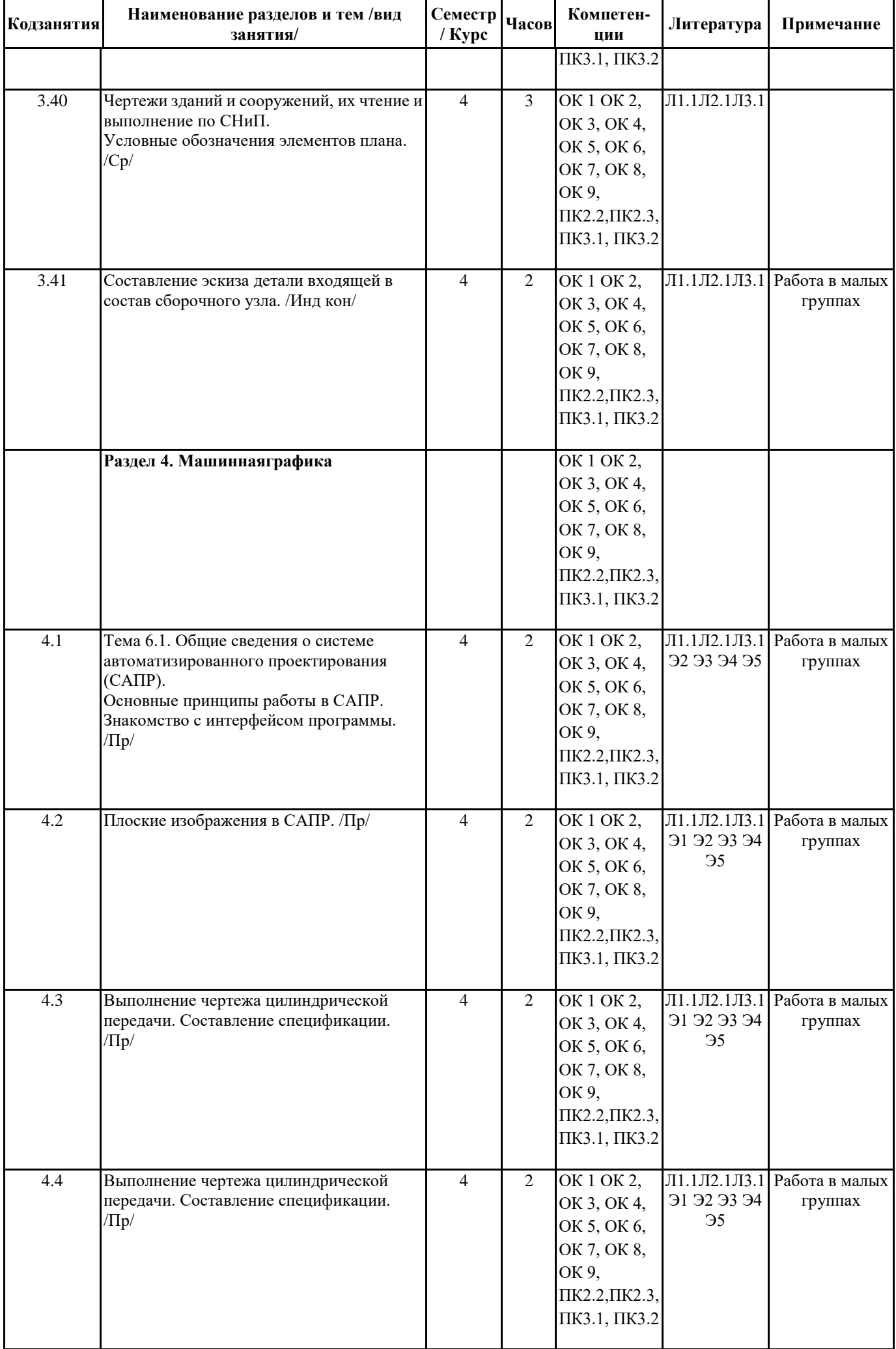

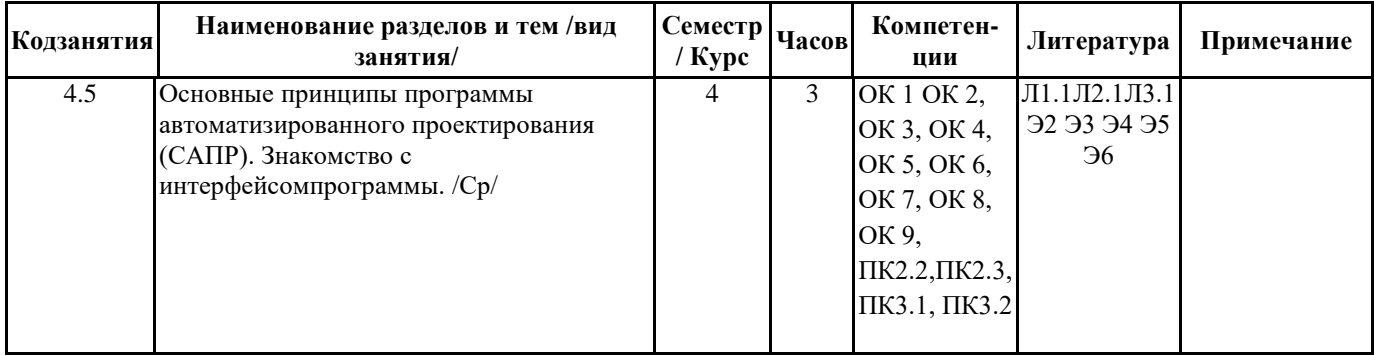

## **5. ОЦЕНОЧНЫЕ МАТЕРИАЛЫ ДЛЯ ПРОВЕДЕНИЯ ПРОМЕЖУТОЧНОЙ АТТЕСТАЦИИ Размещены в приложении**

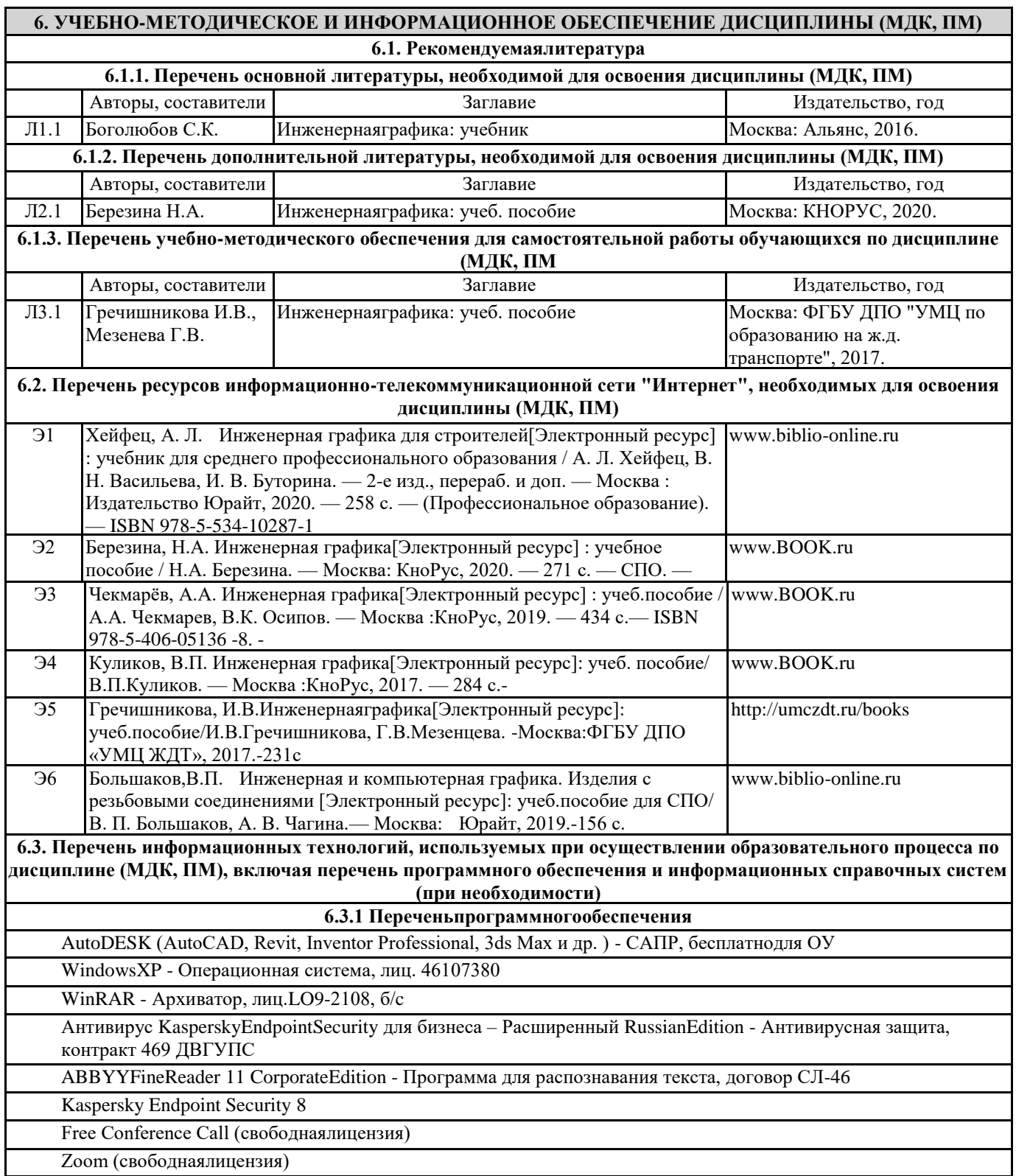

## **7. ОПИСАНИЕ МАТЕРИАЛЬНО-ТЕХНИЧЕСКОЙ БАЗЫ, НЕОБХОДИМОЙ ДЛЯ ОСУЩЕСТВЛЕНИЯ ОБРАЗОВАТЕЛЬНОГО ПРОЦЕССА ПО ДИСЦИПЛИНЕ (МДК, ПМ)**

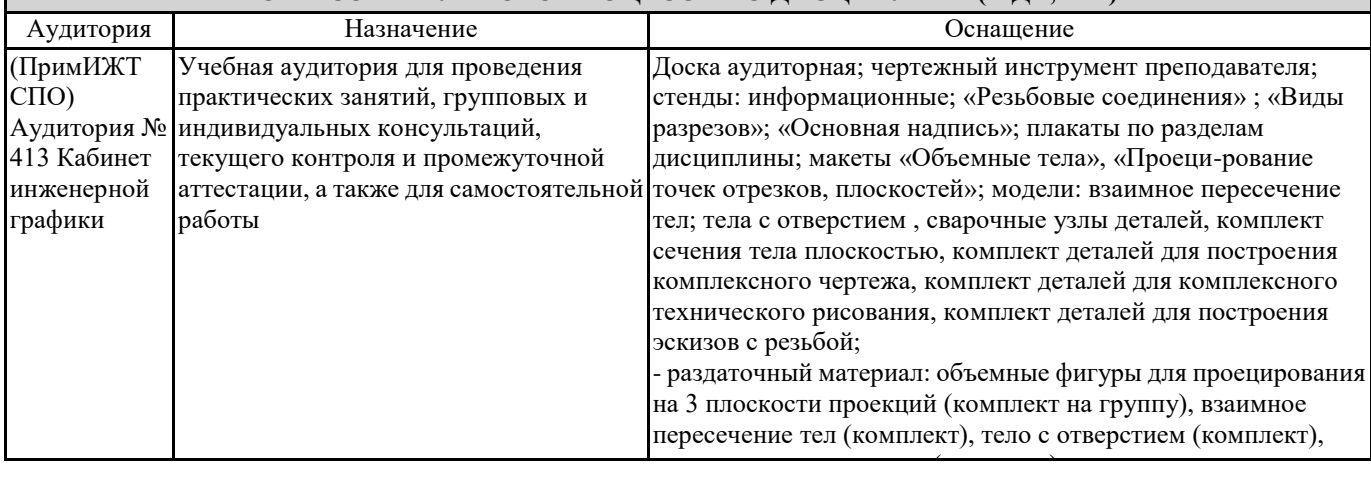

#### (комплект), резьбовые соединения (комплект), сборочные <u>8. МЕТОДИЧЕСКИЕ УКАЗАНИЯ ДЛЯ ОБУЧАЮЩИХСЯ ПО ОСВОЕНИЮ ДИСЦИПЛИНЫ (МДК, ПМ)</u>

Занятия проводятся в соответствии с учебным планом и расписанием. Самостоятельная работа студентов подразумевает работу под руководством преподавателя (консультации, помощь в написании рефератов и др.) и индивидуальную работу студента, выполняемую, в том числе в компьютерном классе с выходом в Интернет. При реализации образовательных технологий используются следующие виды самостоятельной работы: изучение материала учебных пособий; поиск информации в сети «Интернет» и периодической литературе; подготовка реферата и доклада с компьютерной презентацией; решение графических задач.

Для качественного освоения дисциплины студентам необходимо посещать аудиторные занятия. Во время практических занятий студенты решают практические (графические) задачи. Текущий контроль знаний осуществляется в виде: контрольной работы; графических домашних заданий; подготовки докладов, рефератов, рубежного тестирования по отдельным темам дисциплины.

Промежуточная аттестация знаний по дисциплине в 3 семестре (1 семестре) очной обучения проводится в виде контрольной работы №1 по темам 1 Раздела – Графическое оформление чертежей и 2 Раздела – Проекционное черчение. В 4 семестре (2 семестре) для очной формы обучения промежуточная аттестация знаний проводится в виде контрольной работы №2 по темам 4 раздела - Машиностроительное черчение и дифференцированного зачета. Использование конспектов и учебников во время контрольной работы и дифференцированного зачета не допускается. При необходимости (спорная ситуация) преподаватель может задавать студенту дополнительные вопросы. Помощь в подготовке к дифференцированному зачету оказывает перечень вопросов. При изучении дисциплины рекомендуется использовать Интернет-ресурсы электронно-библиотечной системы.

Для получения положительной оценки необходимо выполнение 12 графических работ, 2 контрольных работ, и сдачи дифференцированного зачѐта и пройти собеседование по графическому альбому работ.

Проведение учебного процесса может быть организовано с использованием ЭИОС университета и в цифровой среде (группы в социальных сетях, электронная почта, видеосвязь и д р. платформы). Учебные занятия с применением ДОТ проходят в соответствии с утвержденным расписанием. Текущий контроль и промежуточная аттестация обучающихся может проводится с применением ДОТ.

ПРИЛОЖЕНИЕ 1

## ОЦЕНОЧНЫЕ МАТЕРИАЛЫ

### ОП.01 Инженерная графика полное наименование дисциплины (МДК, ПП)

23.02.06 Техническая эксплуатация подвижного состава железных дорог (вагоны) код и наименование специальности

Составитель: преподаватель Саломай Е.А.

Уссурийск 2023

#### 1. Описание показателей, критериев и шкал оценивания компетенций.

1.1. Показатели и критерии оценивания компетенций ОК1, ОК2, ОК3, ОК4, ОК5, ОК6, ОК7, ОК8, ОК9, ПК2.2, ПК2.3, ПК3.1, ПК 3.2.

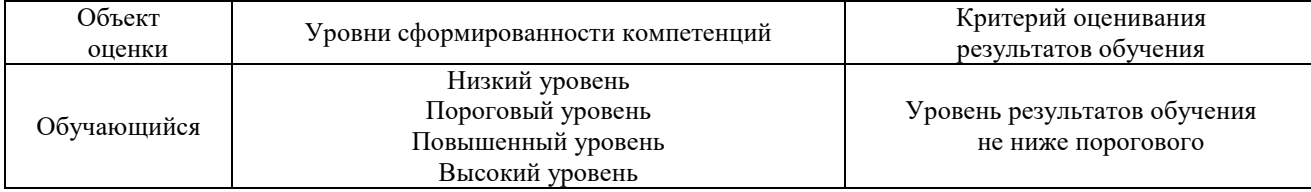

1.2. Шкалы оценивания компетенций ОК1, ОК2, ОК3, ОК4, ОК5, ОК6, ОК7, ОК8, ОК9, ПК2.2, ПК2.3, ПК3.1, ПК3.2 при сдаче дифференцированного зачета и других форм промежуточной аттестации

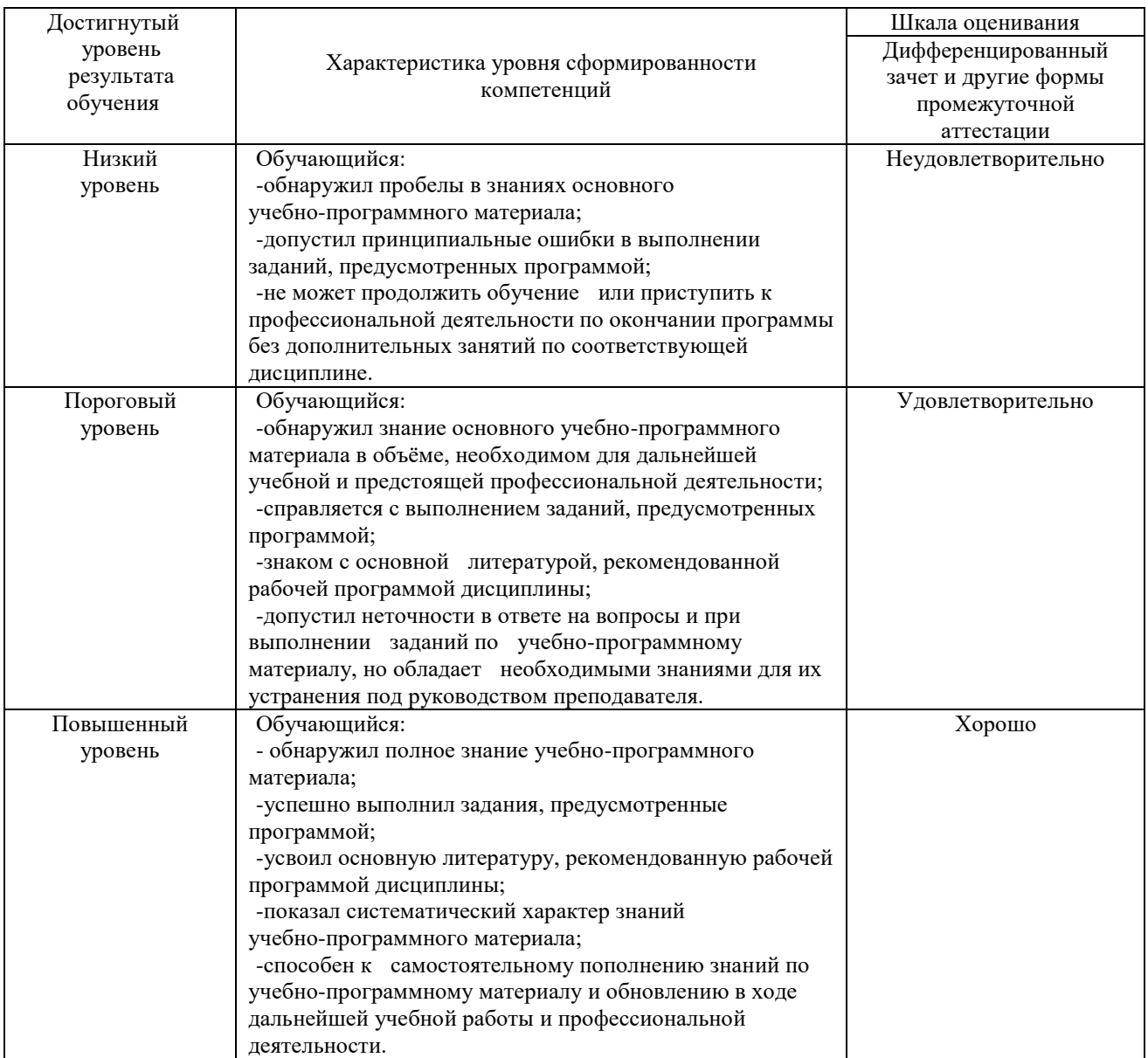

## 1.3. Описание шкал оценивания

Результаты обучающегося оценивается следующим образом:

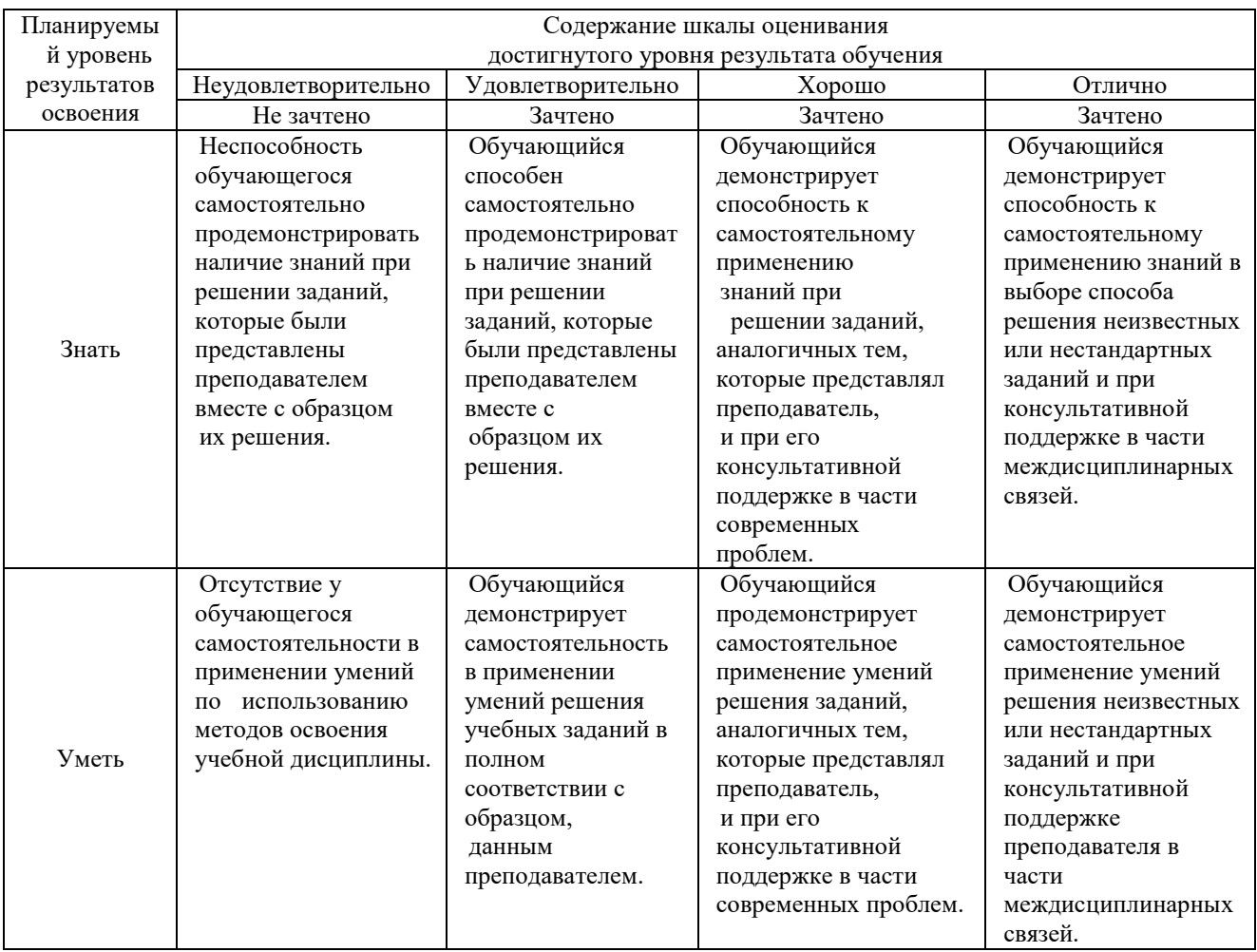

# **2. Перечень вопросов к другим формам промежуточной аттестации (собеседование) 3 семестр.**

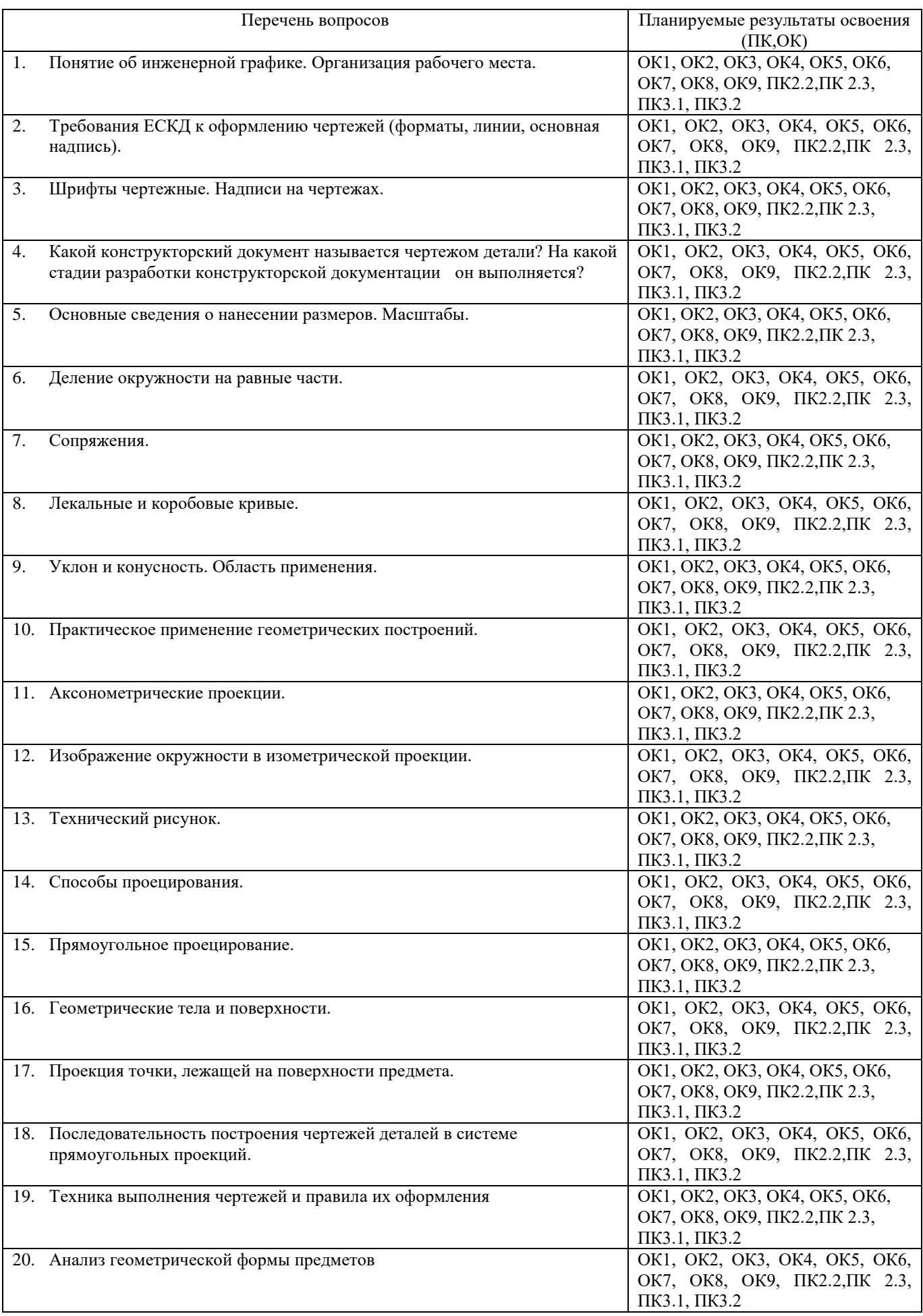

# **2.1 Перечень вопросов к дифференцированному зачету 4 семестр**

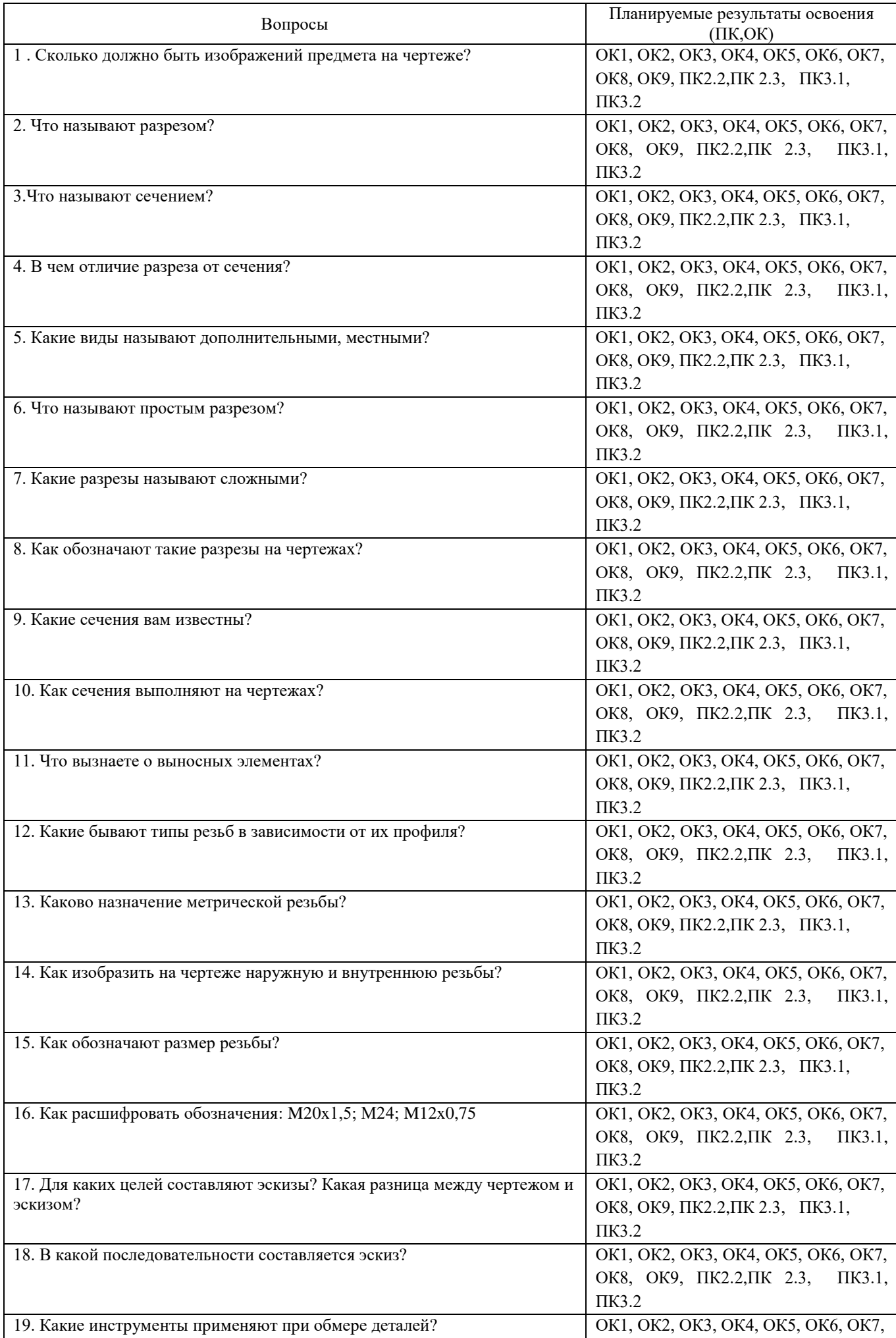

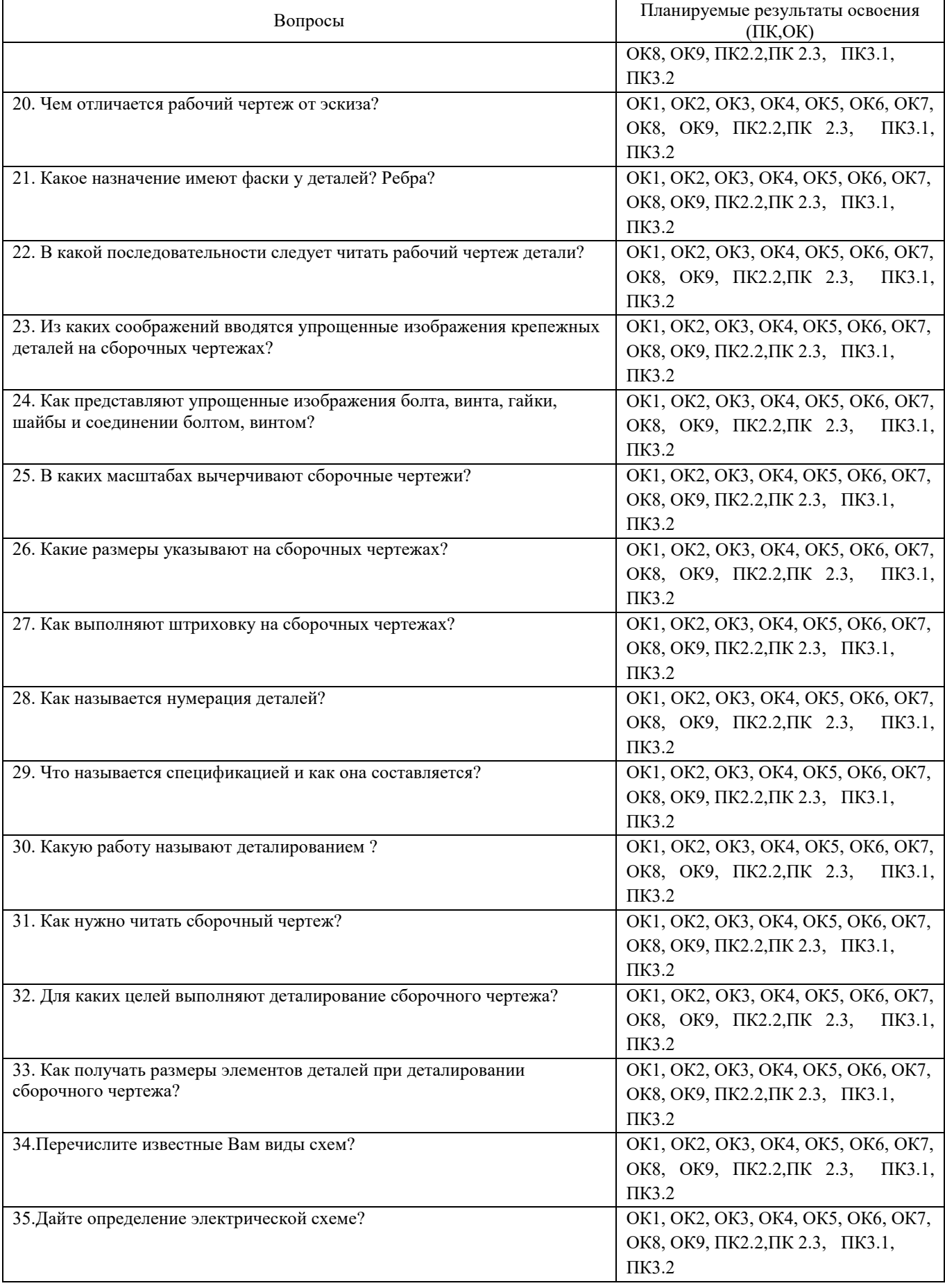

3.**Тестовые задания. Оценка по результатам тестирования.**

3.1. Примерные задания теста (ОК1 – ОК9, ПК2.2, ПК2.3, ПК3.1, ПК3.2 )

1.Чертежом называется

А. документ, состоящий из изображений предмета,

B. документ, состоящий из изображений фигуры,

С. бумага с надписями и чертежами,

D. формат с надписями и чертежами.

2. Основная сплошная толстая линия предназначена (ОК1 – ОК9, ПК2.2, ПК2.3, ПК3.1, ПК3.2)

А. для невидимого контура,

В. для осевых линий,

С. для видимого контура.

3. Штрихпунктирная тонкая линия предназначена для вычерчивания ( ответ :Осевых, осевых, ОСЕВЫХ) линий (ОК1 – ОК9, ПК2.2, ПК2.3, ПК3.1, ПК3.2)

4. Формату А4 соответствуют (ОК1 – ОК9, ПК2.2, ПК2.3, ПК3.1, ПК3.2)

А. 297мм , 210мм,

В. 420мм, 297мм,

С. 594мм, 420мм,

D. 841мм, 594мм

5. Буквой R на чертеже обозначается (ОК1 – ОК9, ПК2.2, ПК2.3, ПК3.1, ПК3.2)

А. расстояние между двумя точками окружности,

В. расстояние между двумя противоположными точками окружности,

С. расстояние от центра окружности до точки на ней,

D. расстояние от центра окружности до другой точки.

6. Перед размерным числом знак диаметра обозначается (ОК1 – ОК9, ПК2.2, ПК2.3, ПК3.1, ПК3.2)

А. кружок, перечеркнутой линией,

В. квадрат, перечеркнутой линией,

С. круг,

D. треугольник.

7. Невидимый контур детали на чертеже выполняется (ОК1 – ОК9, ПК2.2, ПК2.3, ПК3.1, ПК3.2)

A. штриховыми линиями,

B. штрих пунктирными тонкими линиями,

C. основной сплошной толстой,

8. На чертеже все проекции выполняются (ОК1 – ОК9, ПК2.2, ПК2.3, ПК3.1, ПК3.2)

A. в проекционной связи,

B. без связи,

C. выборочно.

9. Документ, устанавливающий единые правила оформления графической и технической документации (ОК1 – ОК9, ПК2.1, ПК2.2., ПК2.3, ПК3.1, ПК3.2)

А. нормы и правила

B. правила С. стандарт

10. Штриховая линия предназначена для вычерчивания (ответ: Невидимого, невидимого, НЕВИДИМОГО) контура (ОК1 – ОК9, ПК22., ПК2.3, ПК3.1, ПК3.2).

11.Масштабу увеличения соответствует (ОК1 – ОК9, ПК2.2, ПК2.3, ПК3.1, ПК3.2) А 1:1  $B. 2:1$ С. 7:1 D. 1:100

12. Размер шрифта h определяется следующими элементами (ОК1 – ОК9, ПК2.2, ПК2.3, ПК3.1, ПК3.2 )

А. Высотой строчных букв;

В. Высотой прописных букв в миллиметрах;

С.Толщиной линии шрифта;

D .Шириной прописной буквы А, в миллиметрах;

13. На формате А1 чертежного листа основная надпись выполняется (ОК1 – ОК9, ПК2.2, ПК2.3, ПК3.1, ПК3.2)

А. Посередине чертежного листа;

В. В правом нижнем углу;

С .В левом нижнем углу;

D .В правом нижнем углу, примыкая к рамке формата.

14.Толщине сплошной основной линии соответствуют следующие размеры (ОК1 – ОК9, ПК2.2, ПК2.3, ПК3.1, ПК3.2) А. 0,5 ...... 2,0 мм.; С. 0,5 ...... 1,0 мм.; D. 0,5 ...... 1,5 мм.

В. 1,0 ...... 1,5 мм.;

15. ГОСТ устанавливает следующие размеры шрифтов в миллиметрах (ОК1 – ОК9, ПК2.2, ПК2.3, ПК3.1, ПК3.2)

А. 1; 2; 3; 4; 5; 6; 7; 8; 9; 10...... В. 1,5; 2,5; 3,5; 4,5; 5,5; 6,5...... С. 2; 4; 6; 8; 10; 12...... D. 1,8; 2,5; 3,5; 5; 7; 10; 14; 20...... 16.Указать единицы измерения линейных и угловых размеров на чертежах (ОК1 – ОК9, ПК2.2., ПК2.3, ПК3.1, ПК3.2) А.В сотых долях метра и градусах; В. В микронах и секундах; С.В метрах, минутах и секундах;  $4$ om $8.$  $\phi$ 10 Толш. 3  $R15$ **R15** D В миллиметрах, градусах минутах и секундах. 17 Указать правильное расположение центровых линий в окружности (ОК1 – ОК9, ПК2.2, ПК2.3, ПК3.1, ПК3.2) 1) Правильный вариант ответа №1;<br>2) Правильный вариант ответа №2; 2) Правильный вариант ответа №2;<br>3) Правильный вариант ответа №3; Правильный вариант ответа №3; 4) Правильный вариант ответа №4;  $\varphi$ 10  $20 - 30$  $\phi$ <sub>10</sub> 5) Правильный вариант ответа №5;  $\delta$ )  $a)$ 10 15  $R15$ 4om8. Ø10 **R15** 18. Выбрать чертеж, на котором величины радиусов, диаметров, толщины деталей и размеры, разделяющие расположение отверстий нанесены в соответствие с ГОСТом. (ОК1 – ОК9, ПК2.2, ПК2.3, ПК3.1, ПК3.2) S. 1) На первом чертеже; 2) На втором чертеже; 3) На третьем чертеже; 4) На четвертом чертеже; 20  $R1$  $\boldsymbol{z}$ 5) Нет правильного ответа. 19. Добавить пропущенное слово. Вид это изображение и и предмета и части предмета (ответ: видимой, ВИДИМОЙ, Видимой) (ОК1 – ОК9, ПК2.2, ПК2.3, ПК3.1, ПК3.2) 20. Главным видом называют (ОК1 – ОК9, ПК2.2, ПК2.3, ПК3.1, ПК3.2) С. вид сверху, А. вид спереди , D. вид сзади. В. вид снизу, 21. Закончить предложение. На горизонтальной плоскости изображается вид и пответ: Сверху, СВЕРХУ, сверху) (ОК1 – ОК9, ПК2.2, ПК2.3, ПК3.1, ПК3.2) 22. Указать расположение видов А. в проекционной связи, С.на любом месте, В. без проекционной связи, D. на одном месте. 23. Виду с лева соответствует (ОК1 – ОК9, ПК2.2, ПК2.3, ПК3.1, ПК3.2) А. изображение на горизонтальной плоскости, В. изображение на фронтальной плоскости, С. изображение на профильной плоскости 24. На фронтальной плоскости изображается (ОК1 – ОК9, ПК2.2, ПК2.3, ПК3.1, ПК3.2) A. главный вид, B. вид сверху, D. вид слева, C. вид справа, E. вид с боку. 25. Закончить предложение. На профильной плоскости изображается вид (ОК1 – ОК9, ПК2.2, ПК2.3, ПК3.1, ПК3.2) 26. Дополнительный вид нужен для (ОК1 – ОК9, ПК2.2, ПК2.3, ПК3.1, ПК3.2) А. уточнения формы детали, В. получения дополнительной информации о детали. С. загруженности чертежа.

27.Указать наименование способа проецирования при построении комплексного (ОК1 – ОК9, ПК2.2, ПК2.3, ПК3.1, ПК3.2)

28. Указать достаточно ли для построения комплексного чертежа одной проекции предмета (ОК1 – ОК9, ПК22., ПК2.3, ПК3.1, ПК3.2)

А. этого достаточно всегда

В. этого достаточно иногда

- С. этого достаточно не всегда +
- 29. Определить чертеж, на котором правильно записаны размерные числа (ОК1 ОК9, ПК2.2, ПК2.3, ПК3.1, ПК3.2)
- 1) Правильный вариант ответа №1;
- 2) Правильный вариант ответа №2;
- 3) Правильный вариант ответа №3;
- 4) Правильный вариант ответа №4;
- 5) Правильный вариант ответа №5;

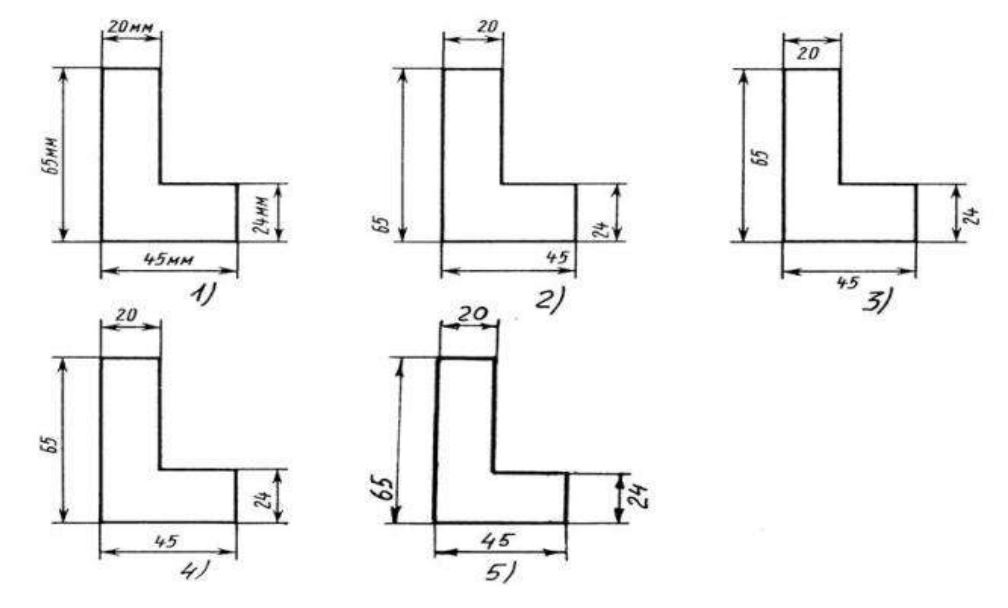

30. Даны два вида деталей: главный вид и вид слева. Определить вид сверху из предложенных вариантов (ОК1 – ОК9, ПК2.2, ПК2.3, ПК3.1, ПК3.2)

- 1) Правильный вариант ответа №1;
- 2) Правильный вариант ответа №2;
- 3) Правильный вариант ответа №3;
- 4) Правильный вариант ответа №4;
- 5) Правильный вариант ответа №4.

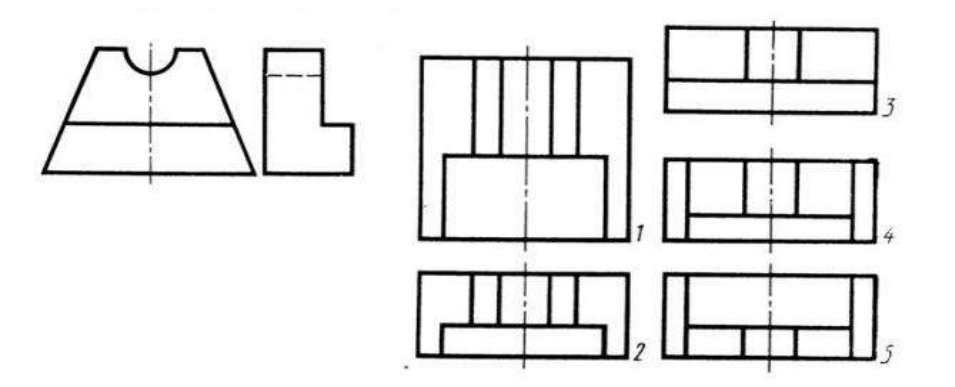

31. Определить вид слева детали по заданным главному виду и виду сверху (ОК1 – ОК9, ПК2.2, ПК2.3, ПК3.1, ПК3.2) Правильный вариант ответа №1;

- 2) Правильный вариант ответа №2;
- 3) Правильный вариант ответа №3;
- 4) Правильный вариант ответа №4;
- 5) Правильный вариант ответа №5;

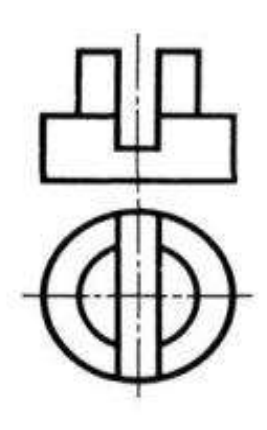

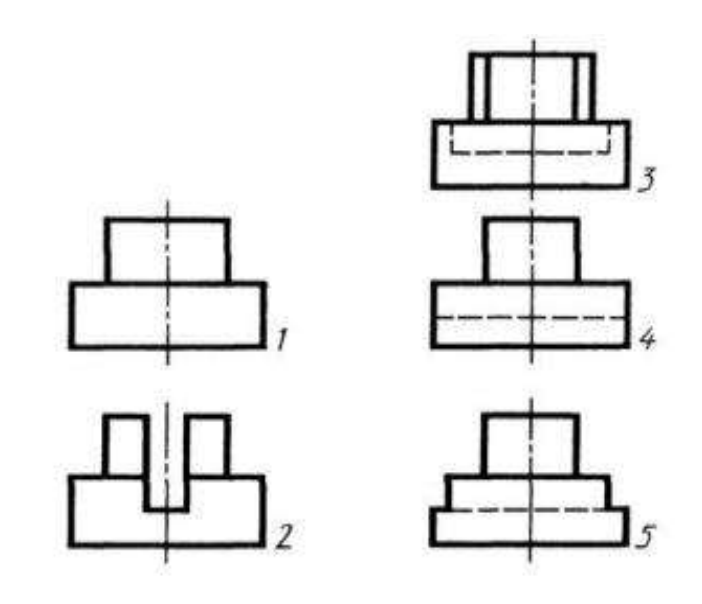

32. Указать вид соединения, рекомендуемый в случае, если вид и разрез симметричны и на чертеже рекомендуется соединить половину вида и половину разреза (ОК1 – ОК9, ПК2.2, ПК2.3, ПК3.1, ПК3.2)

- A. по осевой линии,
- B. разделяя их тонкой волнистой линией,
- C. без разграничения

33. Местный разрез выполняют для (ОК1 – ОК9, ПК2.2, ПК2.3, ПК3.1, ПК3.2)

- A. выявления устройства детали,
- B. выявления устройства детали только в отдельном узко ограниченном месте

34. Фронтальный, профильный, горизонтальный разрез обычно располагают (ОК1 – ОК9, ПК2.2, ПК2.3, ПК3.1, ПК3.2) A. на свободном месте рабочего поля чертежа,

B. в проекционной связи с видом

35. Указать возможное количество разрезов на одном чертеже (ОК1 – ОК9, ПК2.2, ПК2.3, ПК3.1, ПК3.2)

- A. только один разрез,
- B. ни одного разреза,
- C. несколько.

36. Разрез предназначен для (ОК1 – ОК9, ПК2.2, ПК2.3, ПК3.1, ПК3.2)

A. усложнения чертежа,

B. выявления внутреннего устройства предмета +

37. Закончить предложение. Разрезы, выполненные одной секущей плоскостью называются и предложение. Разрезы, выполненные одной секущей плоскостью называются ОК9, ПК2.2, ПК2.3, ПК3.1, ПК3.2)

38. Совмещают часть вида с частью разреза, если(ОК1 – ОК9, ПК2.2, ПК2.3, ПК3.1, ПК3.2) …

А. деталь не симметричная,

В. деталь прямоугольная ,

С.деталь симметричная .

39. Процесс построения проекции предмета называется (ОК1 – ОК9, ПК2.2, ПК2.3, ПК3.1, ПК3.2) …

А. проецированием,

В. отображением,

С. изображением,

40. Проекцией точки на плоскости называется (ОК1 – ОК9, ПК2.2, ПК2.3, ПК3.1, ПК3.2) …

A. произвольно взятая точка плоскости,

B. отображение точки пространства на плоскости

41. Проецирующая прямая – это (ОК1 – ОК9, ПК2.2, ПК2.3, ПК3.1, ПК3.2) …

- A. прямая, проведенная через точку пространства,
- B. прямая, соединяющая точку пространства с ее проекцией.

42. Центральным проецированием называется проецирование, при котором (ОК1 – ОК9, ПК2.2, ПК2.3, ПК3.1, ПК3.2)… A. проецирующие прямые параллельны друг другу, B. проецирующие прямые параллельны друг другу и наклонены к плоскости проекций под углом отличным от 90, C. проецирующие лучи исходят из одной точки. 43. Прямоугольное проецирование – это одна из разновидностей (ОК1 – ОК9, ПК2.2, ПК2.3, ПК3.1, ПК3.2) A. центрального проецирования, B. косоугольного проецирования, C. параллельного проецирования. 44. Проецирование называется прямоугольным, если (ОК1 – ОК9, ПК2.2, ПК2.3, ПК3.1, ПК3.2)… А. проецирующие лучи параллельны друг другу, В. проецирующие лучи перпендикулярны плоскости проекции, С. проецирующие лучи исходят из одной точки, D. проецирующие лучи направлены в разные стороны. 45. Центральную проекцию называют (ОК1 – ОК9, ПК2.2, ПК2.3, ПК3.1, ПК3.2)… А. косоугольной, В. перспективой, С. прямоугольной, D. параллельной. 46. Закончить предложение. Плоскость, расположенную перед зрителем называют \_\_\_\_\_\_\_\_\_ (ОК1 – ОК9, ПК2.2, ПК2.3, ПК3.1, ПК3.2) 47. Проецирование называется центральным, если (ОК1 – ОК9, ПК2.2, ПК2.3, ПК3.1, ПК3.2) … А. проецирующие лучи параллельны друг другу, В. проецирующие лучи исходят из одной точки, С. проецирующие лучи перпендикулярны, D. проецирующие лучи расходятся. 48. Сечение обозначают (ОК1 – ОК9, ПК2.2, ПК2.3, ПК3.1, ПК3.2) А. буквами и стрелками, В. цифрами и стрелками, С. буквами без стрелок, D. цифрами и буквами. 49. Сечение выделяют (ОК1 – ОК9, ПК2.2, ПК2.3, ПК3.1, ПК3.2)… А. штриховкой, В. штрихпунктирной линией, С. толстой линией, D. волнистой линией. 50. Разрезом называют (ОК1 – ОК9, ПК2.2, ПК2.3, ПК3.1, ПК3.2)… А. изображение предмета, мысленно рассеченного плоскостью, В. отображение фигуры, С. проецирование предмета, мысленно рассеченного плоскостью, D. изображение фигуры, соединенного с плоскостью. 51. Местным разрезом называется (ОК1 – ОК9, ПК2.2, ПК2.3, ПК3.1, ПК3.2) … А. разрез, позволяющий показать внутреннее строение нужной нам части детали, В. разрез, позволяющий показать внешнее строение детали, С. разрез, позволяющий показать половину детали, D. разрез, выполненный по плоскости симметрии детали 52. Линия разделения части вида от части разреза обозначается (ОК1 – ОК9, ПК2.2, ПК2.3, ПК3.1, ПК3.2) … А. штриховой линией, В. толстой линией, С. тонкой линией, D. штрихпунктирной линией 53. Выбрать угол наклона штриховки в изометрии на сечениях, расположенных на плоскостях ZOX, ZOY (ОК1 – ОК9, ПК2.2, ПК2.3, ПК3.1, ПК3.2) … А. 30 В. 45 С. 60 D. 90 54. Вид аксонометрии с двумя одинаковыми коэффициентами называют (ОК1 – ОК9, ПК2.2, ПК2.3, ПК3.1, ПК3.2) … А. изометрией,

- В. диметрией,
- С. прямоугольной,

55. Ось Z называют ось (ОК1 – ОК9, ПК2.2, ПК2.3, ПК3.1, ПК3.2) …

А. абсцисс,

В. аппликат,

С. ординат.

56. Для построения аксонометрической проекции предмета его связывают (ОК1 – ОК9, ПК2.2, ПК2.3, ПК3.1, ПК3.2) А. с подвижной прямоугольной системой координат,

В. с неподвижной прямоугольной системой координат,

С. с неподвижной косоугольной системой координат.

57. Прямоугольная изометрическая проекция выполняется в осях, расположенных под углами друг к другу (ОК1 – ОК9, ПК2.2, ПК2.3, ПК3.1, ПК3.2)

А. 120, 120, 120градусов В. 135, 135, 90 градусов,

С. 180, 90, 90градусов,

58. Закончить предложение. Пересечением осей является точка \_\_\_\_ (ОК1 – ОК9, ПК2.2, ПК2.3, ПК3.1, ПК3.2)

59. Непересекающиеся плоскости называются (ОК1 – ОК9, ПК2.2, ПК2.3, ПК3.1, ПК3.2) ….

А. непараллельными плоскостями,

В. взаимно параллельными плоскостями,

С. взаимно перпендикулярными плоскостями.

60. Указать как называется линейка используемая для вычерчивания эллипса. (ОК1 – ОК9, ПК2.2, ПК2.3, ПК3.1, ПК3.2)

61.В результате пересечения конуса плоскостью, параллельной его основанию, получается (ОК1 – ОК9, ПК2.2, ПК2.3, ПК3.1, ПК3.2) А. усеченная пирамида,

В. усеченный треугольник,

С. усеченный конус.

62. Тело, образованное при вращении круга вокруг одного из его диаметров, называют (ОК1 – ОК9, ПК2.2, ПК2.3, ПК3.1, ПК3.2)

А.треугольником,

В. конусом,

С. шаром,

63. Закончить предложение. Бревна имеют геометрическую форму\_\_\_\_\_\_\_\_\_\_\_\_ (ОК1 – ОК9, ПК2.2, ПК2.3, ПК3.1, ПК3.2)

3.2. Соответствие между бальной системой и системой оценивания по результатам тестирования устанавливается посредством следующей таблицы:

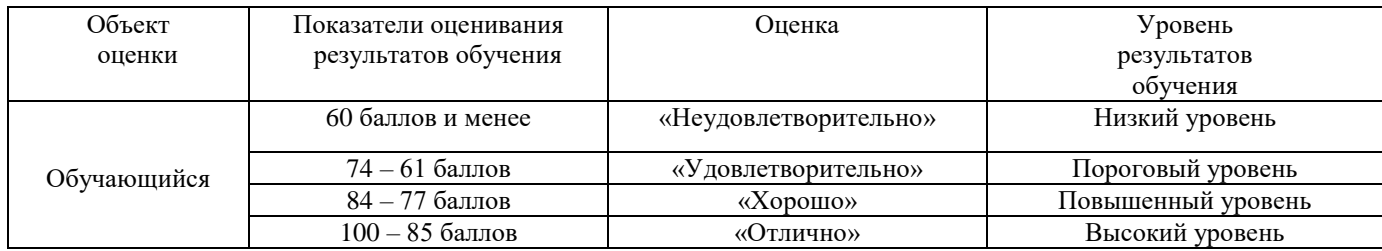

## **4. Оценка ответа обучающегося на вопросы других форм промежуточной аттестации и дифференцированного зачета.**

<sup>4.1.</sup> Оценка ответа обучающегося на вопросы других форм промежуточной аттестации и дифференцированного зачета.

| Элементы оценивания    | Содержание шкалы оценивания |                                       |                                         |                                  |
|------------------------|-----------------------------|---------------------------------------|-----------------------------------------|----------------------------------|
|                        | Неудовлетворите<br>льно     | Удовлетворительно                     | Хорошо                                  | Отлично                          |
|                        | Не зачтено                  | Зачтено                               | Зачтено                                 | Зачтено                          |
| Соответствие ответов   | Полное                      | Значительные                          | Незначительные                          | Полное соответствие              |
| формулировкам          | несоответствие              | погрешности                           | погрешности                             |                                  |
| вопросов (заданий)     | по всем                     |                                       |                                         |                                  |
|                        | вопросам                    |                                       |                                         |                                  |
| Структура,             | Полное                      | Значительное                          | Незначительное                          | Соответствие                     |
| последовательность и   | несоответствие              | несоответствие                        | несоответствие                          | критерию при ответе              |
| логика ответа. Умение  | критерию.                   | критерию                              | критерию                                | на все вопросы.                  |
| четко, понятно,        |                             |                                       |                                         |                                  |
| грамотно и свободно    |                             |                                       |                                         |                                  |
| излагать свои мысли    |                             |                                       |                                         |                                  |
| Знание нормативных,    | Полное незнание             | Имеют место                           | Имеют место                             | Полное соответствие              |
| правовых документов и  | нормативной и               | существенные                          | несущественные                          | данному критерию                 |
| специальной литературы | правовой базы и             | упущения (незнание                    | упущения и                              | ответов на все                   |
|                        | специальной                 | большей части из                      | незнание отдельных                      | вопросы.                         |
|                        | литературы                  | документов и                          | (единичных) работ из                    |                                  |
|                        |                             | специальной                           | числа обязательной                      |                                  |
|                        |                             | литературы по                         | литературы.                             |                                  |
|                        |                             | названию,                             |                                         |                                  |
| Умение увязывать       | Умение связать              | содержанию и т.д.).<br>Умение связать | Умение связать                          | Полное соответствие              |
| теорию с практикой,    | теорию с                    | вопросы теории и                      |                                         |                                  |
| в том числе в области  | практикой                   | практики                              | вопросы теории и<br>практики в основном | данному критерию.<br>Способность |
| профессиональной       | работы не                   | проявляется редко.                    | проявляется.                            | интегрировать знания             |
| работы                 | проявляется.                |                                       |                                         | и привлекать                     |
|                        |                             |                                       |                                         | сведения из                      |
|                        |                             |                                       |                                         | различных научных                |
|                        |                             |                                       |                                         | $c$ $\phi$ ep                    |
| Качество ответов на    | На все                      | Ответы на большую                     | 1. Даны неполные                        | Даны верные ответы               |
| дополнительные         | дополнительные              | часть                                 | ответы на                               | на все                           |
| вопросы                | вопросы                     | дополнительных                        | дополнительные                          | дополнительные                   |
|                        | преподавателя               | вопросов                              | вопросы                                 | вопросы                          |
|                        | даны неверные               | преподавателя даны                    | преподавателя.                          | преподавателя.                   |
|                        | ответы.                     | неверно.                              | 2. Дан один неверный                    |                                  |
|                        |                             |                                       | ответ на                                |                                  |
|                        |                             |                                       | дополнительные                          |                                  |
|                        |                             |                                       | вопросы                                 |                                  |
|                        |                             |                                       | преподавателя.                          |                                  |

Примечание: итоговая оценка формируется как средняя арифметическая результатов элементов оценивания.